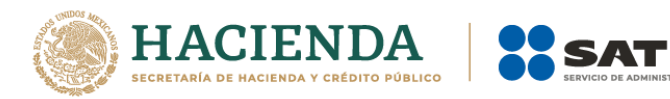

# **Instructivo de llenado del CFDI al que se le incorpora el Complemento Carta Porte**

**\***Los campos marcados con asterisco son obligatorios.

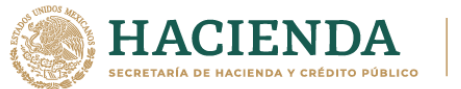

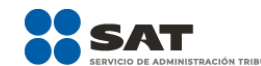

## **Introducción**

El presente instructivo de llenado es un documento cuyo objeto es explicar la forma correcta de llenar y expedir un CFDI con complemento Carta Porte, observando las definiciones del estándar tecnológico correspondiente, y las disposiciones jurídicas vigentes aplicables, para ello se hace uso de ejemplos que ilustren con mayor claridad el registro de los datos, no obstante, es importante señalar que los datos usados en los ejemplos son ficticios y sólo tienen efectos didácticos a fin de explicar de manera fácil cómo se llena un CFDI con complemento Carta Porte.

Para los fines de este instructivo y del llenado del complemento, el nombre de los campos del estándar del comprobante y del complemento Carta Porte fueron modificados para facilitar el entendimiento del tema al lector.

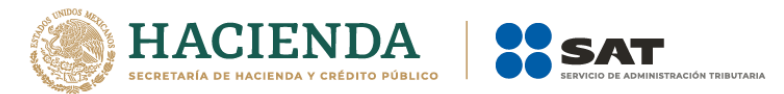

## **I. Apartado de las instrucciones de llenado de los campos del Comprobante Fiscal Digital por Internet al que se le incorpora el Complemento Carta Porte.**

Los campos no mencionados en este apartado se deben registrar conforme lo establece el "Anexo 20 Guía de llenado de los comprobantes fiscales digitales por Internet".

## **Sección de Comprobante\***

En esta sección se deberá ingresar la información de los siguientes datos:

- **Versión:** Se deberá ingresar el valor "3.3"
- **Subtotal (\*SubTotal):** Si el campo TipoDeComprobante contiene el valor "T" (Traslado), se debe registrar el valor igual a cero.
- **Moneda\*:** Si el campo TipoDeComprobante contiene el valor "T" (Traslado), en este campo se debe registrar el valor "XXX" (Los códigos asignados para las transacciones en que intervenga ninguna moneda).

Si el campo TipoDeComprobante contiene el valor "I" (Ingreso), este campo debe contener un valor diferente de "XXX" (Los códigos asignados para las transacciones en que intervenga ninguna moneda).

 **Total\*:** Si el campo TipoDeComprobante contiene el valor "T" (Traslado), se debe registrar el valor igual a cero.

## **Sección CFDI Relacionados (CfdiRelacionados)**

Se debe registrar información en esta sección siempre que el campo TipoDeComprobante contenga el valor "I" (Ingreso) y además que en el complemento Carta Porte, se registre:

- Información en el campo TipoEstación de la sección Ubicación con el valor "02" (Intermedia), contenida en el catálogo del complemento Carta Porte, c\_TipoEstacion, publicado en el portal del SAT.
- Información en la sección TransporteFerroviario de la sección Mercancias.

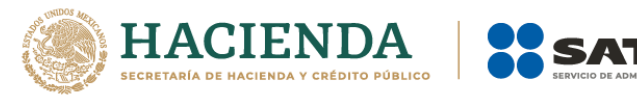

Además, el campo TipoRelacion debe contener el valor "05" (Traslados de mercancías facturadas previamente), contenida en el catálogo del CFDI, c\_TipoRelacion, publicado en el portal del SAT.

Y el valor del campo Fecha debe contener al menos una diferencia de 6:00:00 horas respecto de la factura inicial, la cual se relaciona siempre que se cuente con dicha información.

## **Sección Receptor\***

En esta sección se debe expresar la información del contribuyente receptor del comprobante.

 **Registro Federal de Contribuyentes (\*Rfc):** Si el campo TipoDeComprobante contiene el valor "T" (Traslado), este campo debe contener el valor "XAXX010101000", en otro caso se podrá capturar el RFC del cliente, siempre y cuando se encuentre en la lista del RFC Inscritos no cancelados del SAT I\_RFC.

Si el campo TipoDeComprobante contiene el valor "I" (Ingreso), y cuando no se utilice el RFC genérico, el RFC debe estar en la lista de RFC inscritos no cancelados en el SAT.

 **Uso del CFDI (\*UsoCFDI):** Si el campo TipoDeComprobante contiene el valor "T" (Traslado), este campo debe contener el valor "P01" (Por definir).

## **II. Apartado de las instrucciones de llenado de los campos del Complemento Carta Porte.**

## **Sección Carta Porte\***

Sección para incorporar al Comprobante Fiscal Digital por Internet (CFDI), la información relacionada a los bienes o mercancías, ubicaciones de origen, puntos intermedios y destino, así como lo referente al medio por el que se transportan; ya sea por vía terrestre (carretera federal o líneas férreas), aérea, marítima o fluvial; además de incluir el traslado de Hidrocarburos y Petrolíferos.

En el CFDI sólo debe existir una sección de Carta Porte.

Si el campo TipoDeComprobante tiene un valor distinto de "I" (Ingreso) o "T" (Traslado), esta sección no debe existir.

**Versión\*:** Se debe registrar el valor "1.0".

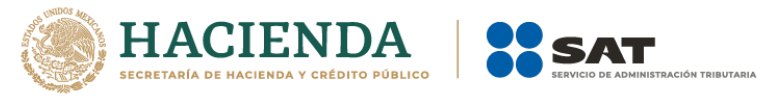

Este dato lo integra el sistema que utiliza el contribuyente para la emisión del comprobante.

 **Transporte Internacional (\*TranspInternac):** Campo requerido para registrar si los bienes o mercancías que son transportadas, ingresan o salen del territorio nacional. Solo se pueden registrar los valores "Sí" o "No".

Si este campo contiene el valor "Sí" se debe registrar información en los campos EntradaSalidaMerc y ViaEntradaSalida.

- Tratándose de un CFDI de tipo "I" (Ingreso), se deberá relacionar los números de pedimento dentro de la sección InformacionAduanera que se encuentra a nivel Concepto para los bienes o mercancías que se trasladan asociadas al servicio y si existe la sección AutotransporteFederal de la sección Mercancias entonces:
	- Debe existir información en las secciones Traslados y Retenciones de la sección Concepto a nivel CFDI.
- Tratándose de un CFDI de tipo "T" (Traslado), se debe registrar la información del número de pedimento dentro de la sección InformacionAduanera que se encuentra a nivel Concepto, para cada uno de los bienes o mercancías registrados a nivel CFDI que se están trasladando.

Si este campo contiene el valor "No" los campos EntradaSalidaMerc y ViaEntradaSalida no deben existir.

Si este campo contiene el valor "No", el campo TipoDeComprobante contiene el valor "I" (Ingreso) y si existe la sección AutotransporteFederal de la sección Mercancías entonces:

> Debe existir información en las secciones Traslados y Retenciones de la sección Concepto a nivel CFDI.

## **Ejemplo:**

TranspInternac= **Si**

 **Entrada o Salida de Mercancías (EntradaSalidaMerc):** Campo condicional para registrar si los bienes o mercancías ingresan o salen

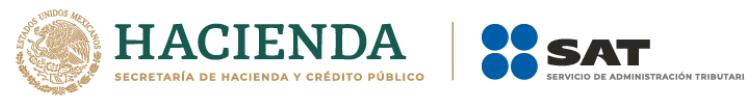

del territorio nacional. Solo se pueden registrar los valores "Entrada" o "Salida".

## **Ejemplo:**

EntradaSalidaMerc= **Entrada**

 **Vía de entrada o salida (ViaEntradaSalida):** Campo condicional para registrar la clave de la vía de ingreso o salida de los bienes o mercancías en territorio nacional, contenida en el catálogo del complemento Carta Porte, c\_CveTransporte, publicado en el portal del SAT.

## **Ejemplo:**

ViaEntradaSalida= **03**

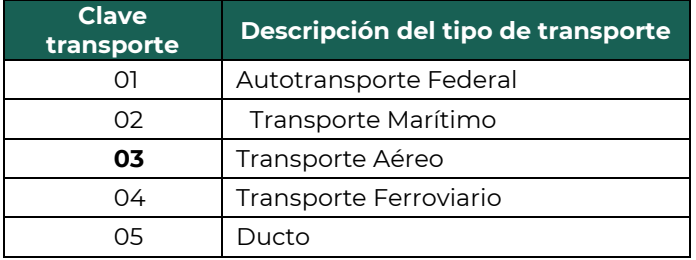

 **Total de la distancia recorrida (TotalDistRec):** Campo condicional para registrar la suma de las distancias recorridas en kilómetros, registradas en el campo DistanciaRecorrida de la sección Ubicacion, para el traslado de los bienes o mercancías.

Si existe la sección AutotransporteFederal o TransporteFerroviario de la sección Mercancias, este campo debe contener un valor; en caso de que no exista alguna de las secciones antes mencionadas, este campo no debe existir.

El valor registrado deberá corresponder con la suma de los campos DistanciaRecorrida de la sección Ubicacion, siempre que existan las secciones Origen y Destino con un solo Domicilio o solo la sección Destino de la sección Ubicacion.

## **Ejemplo:**

TotalDistRec= **235435.05**

## **Sección Ubicaciones\***

Sección requerida para registrar las distintas ubicaciones que sirven para reflejar el domicilio del origen y/o destino que tienen los bienes o mercancías que se trasladan por distintos medios de transporte.

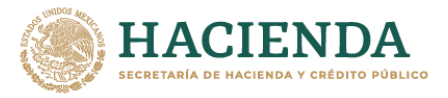

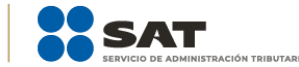

## **Sección Ubicación\***

Sección requerida para registrar la ubicación que sirve para reflejar el domicilio del origen y/o destino parcial o final que tienen los bienes o mercancías que se trasladan por distintos medios de transporte.

En esta sección se especifica el domicilio, mismo que puede corresponder a Origen y Destino, cuando éste es un punto intermedio en la ruta del traslado de las mercancías. Cuando el Origen y Destino tienen diferentes domicilios se debe registrar una sección Ubicación para cada uno de ellos con su correspondiente domicilio.

Si existe la sección TransporteFerroviario de la sección de Mercancias se debe considerar del destino parcial hasta el siguiente punto de interconexión y el último Destino final, este para reflejar el destino final de las mercancías, además de identificar 4 Destinos que son los puntos intermedios que sigue el transporte, por lo que el contribuyente deberá dividir la distancia aproximada en esos 4 puntos para poder reportar los destinos intermedios de dicho tramo, conforme a los siguiente:

- Ubicación 1. Para el Origen con información del origen Inicial.
- Ubicación 2. Se registra el campo "TipoEstacion" con valor "Estación intermedia", el Destino con los campos "IDDestino", "NumEstacion" y "NombreEstacion".
- Ubicación 3. Se registra el campo "TipoEstacion" con valor "Estación intermedia", el Destino con los campos "IDDestino", "NumEstacion" y "NombreEstacion".
- Ubicación 4. Se registra el campo "TipoEstacion" con valor "Estación intermedia", el nodo Destino con los campos "IDDestino", "NumEstacion" y "NombreEstacion".
- Ubicación 5. Se registra el campo "TipoEstacion" con valor "Estación intermedia", el Destino con los campos "IDDestino", "NumEstacion" y "NombreEstacion".
- Ubicación 6. Se registra el Destino con información del Destino Parcial (si el traslado tiene más de un punto de interconexión).
- Ubicación 7. Se registra el Destino con información del Destino Final.

Para el siguiente tramo de la ruta antes de su interconexión deben existir 6 secciones de Ubicación, conforme lo siguiente:

- Ubicación 1. Para el Origen con información del origen inicial.
- Ubicación 2. Se registra el campo "TipoEstacion" con valor "Estación intermedia", el Destino con los campos "IDDestino", "NumEstacion" y "NombreEstacion".

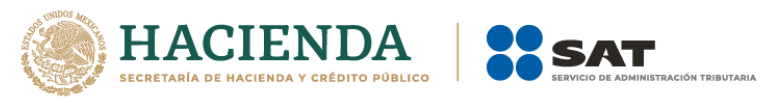

- Ubicación 3. Se registra el campo "TipoEstacion" con valor "Estación intermedia", el Destino con los campos "IDDestino", "NumEstacion" y "NombreEstacion".
- Ubicación 4. Se registra el campo "TipoEstacion" con valor "Estación intermedia", el Destino con los campos "IDDestino", "NumEstacion" y "NombreEstacion".
- Ubicación 5. Se registra el campo "TipoEstacion" con valor "Estación intermedia", el Destino con los campos "IDDestino", "NumEstacion" y "NombreEstacion".
- Ubicación 6. Se registra el Destino con información del Destino Parcial o Final.

En el caso de las secciones AutotransporteFederal, TransporteMaritimo y TransporteAereo de la sección Mercancias, al menos deben existir 2 secciones Ubicación, para el registro de la sección Origen y Destino, respectivamente.

 **Tipo de Estación (TipoEstacion):** Campo condicional para registrar la clave del catálogo del complemento Carta Porte, c\_TipoEstacion, publicado en el portal del SAT, del tipo de estación por el que pasan los bienes o mercancías durante su traslado en los distintos medios de transporte.

Si el campo TranspInternac contiene el valor "No" y si existe la sección TransporteFerroviario, TransporteMaritimo o TransporteAereo de la sección Mercancias, este campo se debe registrar y debe contener una clave del catálogo del complemento Carta Porte c\_TipoEstacion, publicado en el portan del SAT.

En otro caso, si el campo TranspInternac contiene el valor "Sí" este campo no debe registrarse siempre que el Origen o Destino de los bienes o mercancías sea fuera de territorio nacional, por lo que el campo Pais de la sección Ubicacion debe contener una clave distinta de "MEX", en caso contrario se debe registrar una clave del catálogo del complemento Carta Porte c\_TipoEstacion, publicado en el portal del SAT.

## **Ejemplo:**

TipoEstacion= **03**

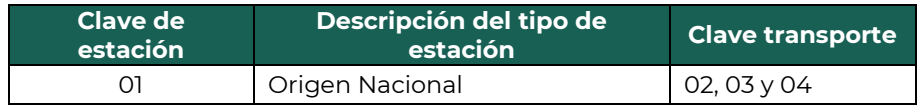

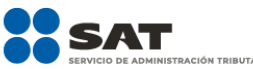

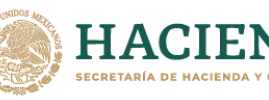

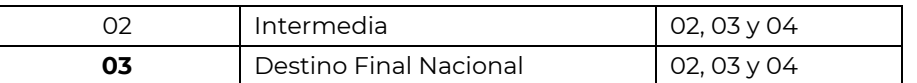

 **Distancia Recorrida (DistanciaRecorrida):** Campo condicional para registrar la distancia recorrida en kilómetros de la ubicación de Origen a la Destino parcial o final, de los distintos medios de transporte que trasladan los bienes o mercancías.

Si existe la sección AutotransporteFederal o TransporteFerroviario de la sección Mercancias, y la sección Destino de la sección Ubicacion, este campo será requerido.

Si existe la sección AutotransporteFederal y la secciones Origen y Destino, corresponden al mismo domicilio ubicado en la sección Ubicacion, este campo será requerido.

## **Ejemplo:**

DistanciaRecorrida= **154863.05**

## **Sección Origen**

Sección condicional para registrar la información detallada del Origen de los bienes o mercancías que se trasladan.

 **ID Origen (IDOrigen):** Campo condicional para registrar una clave que sirva para identificar el punto de salida de los bienes o mercancías que se trasladan por los distintos medios de transporte, mediante un folio, el cual estará compuesto de la siguiente forma: el acrónimo "OR" seguido de 6 dígitos numéricos asignados por el contribuyente que emite el comprobante para su identificación.

Si existe la sección CantidadTransporta de la sección Mercancias este campo debe existir, en caso contrario dicho campo no debe existir. **Ejemplo:** IDOrigen= **OR000687**

 **RFC del Remitente (RFCRemitente):** Campo condicional para registrar el RFC del remitente de los bienes o mercancías que se trasladan.

Si el campo TipoDeComprobante contiene el valor "T" (Traslado), este campo se puede omitir siempre que el RFC del emisor sea el mismo que el remitente, de no ser así se debe registrar un RFC diferente al

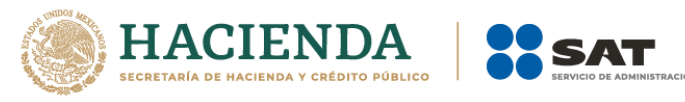

emisor del comprobante, el cual debe estar registrado en la lista de RFC inscritos no cancelados del SAT l\_RFC.

Si el campo TipoDeComprobante contiene el valor "I" (Ingreso), este campo se puede omitir siempre que, el RFC del receptor sea el mismo que el remitente, de no ser así se debe registrar un RFC diferente al receptor del comprobante, el cual debe estar registrado en la lista de RFC inscritos no cancelados del SAT l\_RFC.

Si el remitente de las mercancías que se transportan es extranjero, este campo no debe existir.

## **Ejemplo:**

En el caso de una persona física se debe registrar el RFC a 13 posiciones: RFCRemitente = **FIMA420127R44**

En el caso de una persona moral se debe registrar el RFC a 12 posiciones: RFCRemitente = **COR391215F4A**

 **Nombre del Remitente (NombreRemitente):** Campo opcional para registrar el nombre del remitente de los bienes o mercancías que se trasladan.

## **Ejemplo:**

En el caso de una persona física se puede registrar: NombreRemitente = **Rafaeli Camposorio Ruízo**

En el caso de una persona moral se puede registrar: NombreRemitente = **La Villa Esp0 S A de C V**

 **Número de identificación o registro fiscal (NumRegIdTrib):** Campo condicional para registrar el número de identificación o registro fiscal del país de residencia para los efectos fiscales del remitente de los bienes o mercancías que se trasladan, cuando sea residente en el extranjero.

Si el campo RFCRemitente es el mismo que el RFCEmisor este campo se puede omitir, en caso de que el remitente sea extranjero este campo debe contener un valor, para lo cual se debe identificar el país de residencia para efectos fiscales del remitente usando la clave del país registrada en el campo ResidenciaFiscal de esta sección.

Si la clave del país corresponde a un país del c\_Pais del cátalogo del CFDI, donde la columna Formato de registro de identidad tributaria tiene un valor:

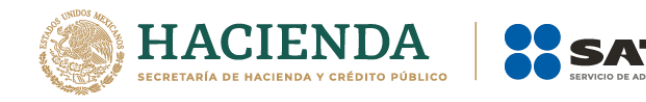

- Si tiene mecanismo de verificación en línea (hay valor en la columna Validación del Registro de Identidad Tributaria), debe existir en el registro del país.
- Si no tiene mecanismo de verificación (no hay valor en la columna Validación del Registro de Identidad Tributaria), debe cumplir con el patrón que se publique en la columna Formato de Registro de Identidad Tributaria.

Ejemplo de mecanismo: Validar contra archivo de NumRegIdTrib validados del país que publique el SAT.

Ejemplo de patrón para el NumRegIdTrib de USA: ([0-9]{9}).

## **Ejemplo:**

NumRegIdTrib**= 121585958**

 **Residencia Fiscal (ResidenciaFiscal):** Campo condicional para registrar la clave del país de residencia para efectos fiscales del remitente de los bienes o mercancías, conforme al catálogo c\_Pais publicado en el portal del SAT en Internet que está basado en la especificación ISO 3166-1.

Si se registra información en el campo NumRegIdTrib de esta sección, este campo debe existir, en caso contrario este campo no debe existir.

## **Ejemplo:**

ResidenciaFiscal= **USA**

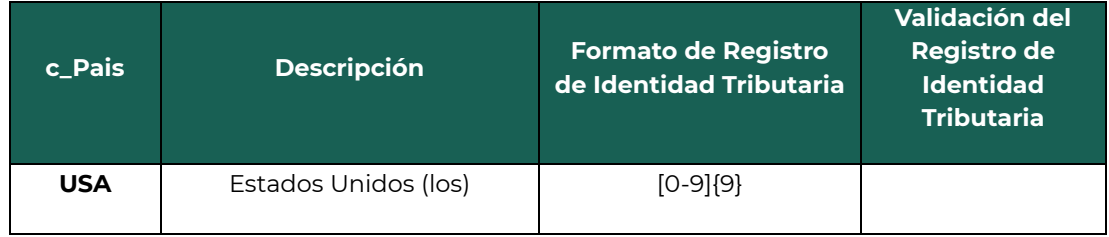

 **Número de estación (NumEstacion):** Campo condicional para registrar la clave del número de la estación de salida del catálogo del complemento Carta Porte, c\_Estaciones, publicado en el portal del SAT, por la que se trasladan los bienes o mercancías en los distintos

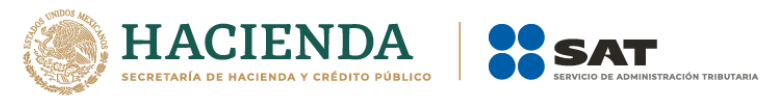

medios de transporte, esto de acuerdo al valor de la columna Clave identificación que permite asociarla al tipo de transporte.

Si solo existe una sección AutotransporteFederal de la sección Mercancias, este campo no debe existir.

En caso de que exista la sección TransporteMaritimo, que corresponde a la clave "02", TransporteAereo con clave "03" o TransporteFerroviario con clave "04" de la sección Mercancias, de la columna Clave transporte del catálogo del complemento Carta Porte c\_Estaciones este campo debe contener un valor de la columna Clave identificación que corresponde al mismo catálogo.

## **Ejemplo:**

NumEstacion= **PM003**

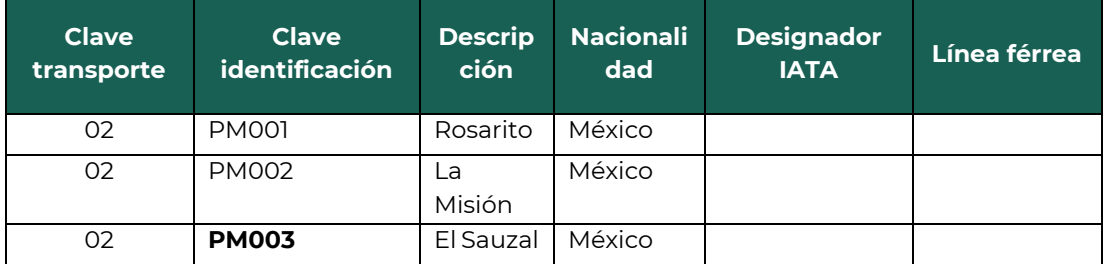

 **Nombre de la estación (NombreEstacion):** Campo condicional para registrar el nombre de la estación por la que se trasladan los bienes o mercancías en los distintos medios de transporte.

Si el campo NumEstacion cuenta con un valor del catálogo del complemento Carta Porte, c\_Estaciones, publicado en el portal del SAT, este campo debe existir, en caso contrario se debe omitir.

En caso de que la clave del campo NumEstacion sea la referida a una extranjera, se debe registrar el nombre de dicha estación.

## **Ejemplo:**

NombreEstacion= **El Sauzal**

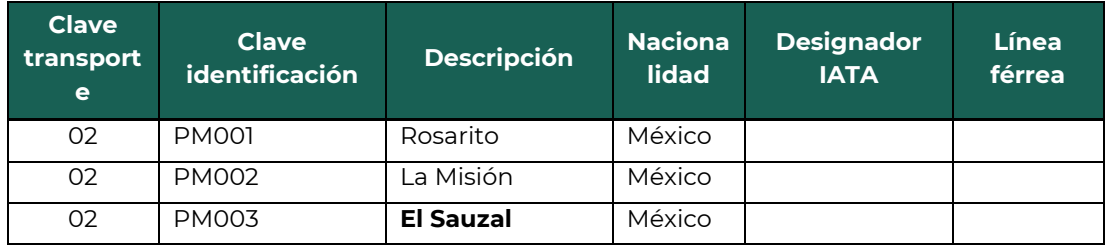

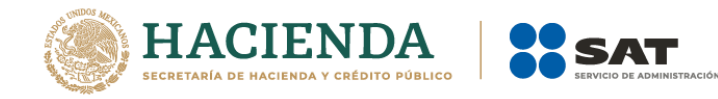

 **Navegación de tráfico (NavegacionTrafico):** Campo condicional para registrar el tipo de puerto por el que se documentan los bienes o mercancías vía marítima, sólo se pueden registrar los valores "Altura" y "Cabotaje".

Si existe la sección TransporteMaritimo de la sección Mercancias, este campo debe contener un valor, en caso contrario este campo no debe existir.

## **Ejemplo:**

NavegacionTrafico= **Cabotaje**

 **Fecha y hora de salida (\*FechaHoraSalida):** Campo requerido para registrar la fecha y hora estimada en la que salen los bienes o mercancías del origen. Se expresa en la forma AAAA-MM-DDThh:mm:ss.

## **Ejemplo:**

FechaHoraSalida= **2021-10-01T11:49:48**

## **Sección Destino**

Sección condicional para registrar la información detallada del Destino de los bienes o mercancías que se trasladan.

**ID Destino (IDDestino):** Campo condicional para registrar una clave que sirva para identificar el punto de llegada de los bienes o mercancías que se trasladan por los distintos medios de transporte, mediante un folio, el cual estará compuesto de la siguiente forma: el acrónimo "DE" seguido de 6 dígitos numéricos asignados por el contribuyente que emite el comprobante para su identificación.

Si existe la sección CantidadTransporta de la sección Mercancia este campo debe existir, en caso contrario dicho campo no debe existir. **Ejemplo:** IDDestino= **DE000423**

 **RFC del destinatario (RFCDestinatario):** Campo condicional para registrar el RFC del destinatario al que se le entregarán los bienes o mercancías que se trasladan.

Si el campo TipoDeComprobante contiene el valor "T" (Traslado), este campo se puede omitir siempre que el RFC del emisor sea el mismo que el del destinatario, de no ser así se debe registrar un RFC

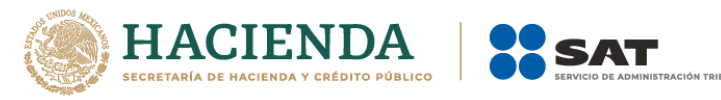

diferente al emisor del comprobante, el cual debe estar registrado en la lista de RFC inscritos no cancelados del SAT l\_RFC.

Si el campo TipoDeComprobante contiene el valor "I" (Ingreso), este campo se puede omitir siempre que el RFC del receptor sea el mismo que el del destinatario, de no ser así se debe registrar un RFC diferente al receptor del comprobante, el cual debe estar registrado en la lista de RFC inscritos no cancelados del SAT l\_RFC.

Si el destinatario de las mercancías que se transportan es extranjero, este campo no debe existir.

#### **Ejemplo:**

En el caso de una persona física se debe registrar el RFC a 13 posiciones: RFCDestinatario = **FIMA420127R44**

En el caso de una persona moral se debe registrar el RFC a 12 posiciones: RFCDestinatario = **COR391215F4A**

 **Nombre del destinatario (NombreDestinatario):** Campo opcional para registrar el nombre del destinatario de los bienes o mercancías que se trasladan.

## **Ejemplo:**

En el caso de una persona física se puede registrar: NombreDestinatario= **Rafaeli Camposorio Ruízo**

En el caso de una persona moral se puede registrar: NombreDestinatario= **La Villa Esp0 S A de C V**

 **Número de identificación o registro fiscal (NumRegIdTrib):** Campo condicional para registrar el número de identificación o registro fiscal del país de residencia para los efectos fiscales del destinatario de los bienes o mercancías que se trasladan, cuando sea residente en el extranjero.

Si la clave registrada en el campo ResidenciaFiscal es distinta a "MEX" este campo debe contener un valor.

Si la clave del país corresponde a un país del catálogo donde la columna Formato de Registro de Identidad Tributaria tiene un valor:

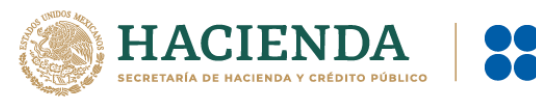

- Si tiene mecanismo de verificación en línea (hay valor en la columna Validación del Registro de Identidad Tributaria), debe existir en el registro del país.
- Si no tiene mecanismo de verificación (no hay valor en la columna Validación del Registro de Identidad Tributaria), debe cumplir con el patrón que se publique en la columna Formato de Registro de Identidad Tributaria.

Ejemplo de mecanismo: Validar contra archivo de NumRegIdTrib validados del país que publique el SAT.

Ejemplo de patrón para el NumRegIdTrib de USA: ([0-9]{9}).

## **Ejemplo:**

NumRegIdTrib= **121585958**

 **Residencia Fiscal (ResidenciaFiscal):** Campo condicional para registrar la clave del país de residencia para efectos fiscales del destinatario de los bienes o mercancías, contenida en el catálogo c\_Pais publicado en el portal del SAT en Internet que está basado en la especificación ISO 3166-1.

Si se registra información en el campo NumRegIdTrib de la sección Destino de la sección Ubicacion, este campo debe existir, en caso contrario este campo no debe existir.

## **Ejemplo:**

ResidenciaFiscal= **USA**

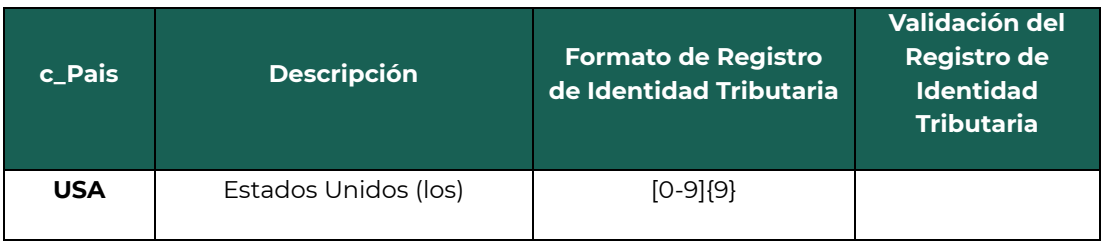

 **Número de la estación (NumEstacion):** Campo condicional para registrar la clave del número de la estación de llegada por la que se trasladan los bienes o mercancías en los distintos medios de transporte, esto de acuerdo al valor de la columna Clave identificación que permite asociarla al tipo de transporte.

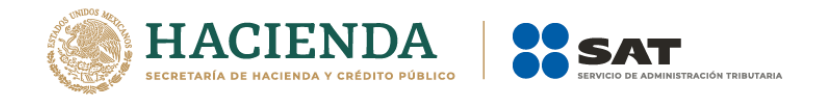

Si solo existe una sección AutotransporteFederal de la sección Mercancias, este campo no debe existir.

En caso de que exista la sección TransporteMaritimo, que corresponde a la clave "02", TransporteAereo con la calve "03" o TransporteFerroviario con la calve "04", de la sección Mercancias, de la columna Clave transporte del catálogo del complemento Carta Porte c\_Estaciones, publicado en el portal del SAT, este campo debe contener un valor de la columna Clave identificación que corresponda al mismo catálogo.

## **Ejemplo:**

NumEstacion= **PM003**

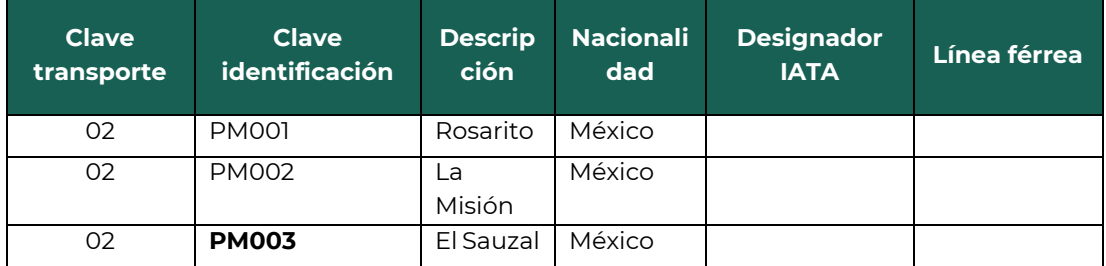

 **Nombre de la estación (NombreEstacion):** Campo condicional para registrar el nombre de la estación por la que se trasladan los bienes o mercancías en los distintos medios de transporte.

Si el campo NumEstacion cuenta con un valor del catálogo del complemento Carta Porte c\_Estaciones, publicado en el portal del SAT, este campo debe contener la descripción correspondiente con dicho catálogo.

En caso de que la clave del campo NumEstacion sea la referida a una extranjera, se debe registrar el nombre de dicha estación.

#### **Ejemplo:**

NombreEstacion= **El Sauzal**

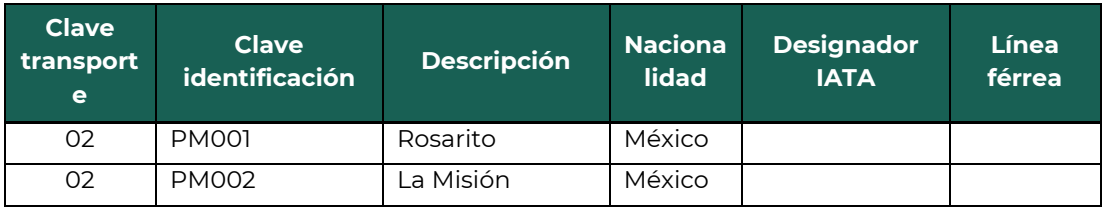

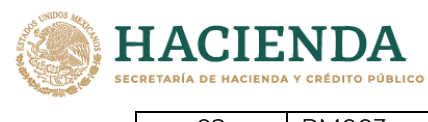

02 PM003 **El Sauzal** México

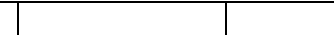

 **Navegación de tráfico (NavegacionTrafico):** Campo condicional para registrar el tipo de puerto por el que se documentan los bienes o mercancías vía marítima, sólo se pueden registrar los valores "Altura" y "Cabotaje".

Si existe la sección TransporteMaritimo de la sección Mercancías, este campo debe contener un valor válido, en caso contrario este campo no debe existir.

## **Ejemplo:**

NavegacionTrafico= **Cabotaje**

 **Fecha y hora de llegada (\*FechaHoraProgLlegada):** Campo requerido para registrar la fecha y hora en la que estima arriben a su destino los bienes o mercancías. Se expresa en la forma AAAA-MM-DDThh:mm:ss.

## **Ejemplo:**

FechaHoraProgLlegada = **2021-10-01T11:49:48**

## **Sección Domicilio**

Sección condicional para registrar información del domicilio de origen y/o destino de los bienes o mercancías que se trasladan en los distintos medios de transporte.

Si existe el campo TipoEstacion de la sección Ubicacion con valor "02" (Intermedia), y la sección TransporteFerroviario de la sección Mercancias, esta sección no debe existir.

Si existe el campo TipoEstacion de la sección Ubicacion, con un valor "01" (Origen Nacional) o "03" (Destino Final Nacional), se debe registrar esta sección.

 **Calle\*:** Campo requerido para registrar la calle en la que está ubicado el domicilio de origen y/o destino de los bienes o mercancías que se trasladan en los distintos medios de transporte.

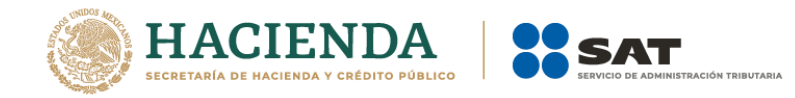

**Ejemplo:** Calle= **Álvaro Obregón**

 **Número exterior (NumeroExterior):** Campo opcional que sirve para registrar el número exterior en donde se ubica el domicilio del origen y/o destino de los bienes o mercancías que se trasladan en los distintos medios de transporte.

## **Ejemplo:**

NumeroExterior = **22**

 **Número interior (NumeroInterior):** Campo opcional que sirve para registrar el número interior en caso de existir, en donde se ubica el domicilio del origen y/o destino de los bienes o mercancías que se trasladan en los distintos medios de transporte.

## **Ejemplo:**

NumeroInterior = **33**

 **Colonia:** Campo opcional que sirve para registrar la colonia o dato análogo en donde se ubica el domicilio del origen o destino de los bienes o mercancías que se trasladan en los distintos medios de transporte.

Si la clave del país es distinta a "MEX", se debe registrar texto libre, en caso contrario este campo debe contener una clave del catálogo, c\_Colonia, publicado en el portal del SAT, donde la columna c\_CodigoPostal debe ser igual a la clave registrada en el campo CodigoPostal.

#### **Ejemplo:** Colonia= **0069**

**c\_Colonia c\_CodigoPostal Nombre del asentamiento 0069 20115** Trojes de Oriente 0069 21226 Duara Residencial 0069 23070 Las Palmas

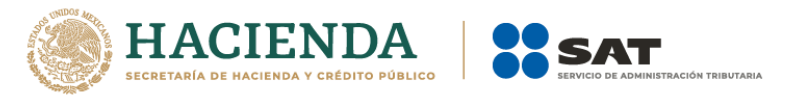

 **Localidad:** Campo opcional que sirve para registrar la ciudad, población, distrito u otro análogo en donde se encuentra ubicado el domicilio del origen y/o destino de los bienes o mercancías que se trasladan en los distintos medios de transporte.

Si la clave del país es distinta a "MEX" se debe registrar texto libre.

Si la clave del país es "MEX" este campo debe contener una clave del catálogo, c\_Localidad, publicado en el portal del SAT, donde la columna c\_Estado, tiene el valor seleccionado en el campo Estado.

## **Ejemplo:**

Localidad= **01**

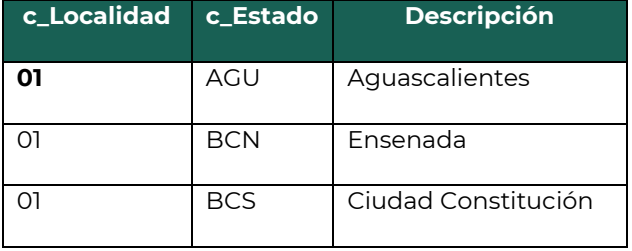

 **Referencia:** Campo opcional para registrar una referencia geográfica adicional que permita una fácil o precisa ubicación del domicilio del origen y/o destino de las mercancías que se trasladan en los distintos medios de transporte; por ejemplo, las coordenadas GPS.

## **Ejemplo:**

Referencia= **25.91799767951801, -89.95132314223306**

 **Municipio:** Campo opcional que sirve para registrar el municipio, delegación o alcaldía, condado u otro análogo en donde se encuentra ubicado el domicilio destino de los bienes o mercancías que se trasladan en los distintos medios de transporte.

Si la clave del país es distinta a "MEX", se debe registrar texto libre; en caso contrario el campo Municipio debe contener una clave del catálogo, c\_Municipio, publicado en el portal del SAT, donde la columna c\_Estado, debe ser igual a la clave registrada en el campo Estado.

**Ejemplo:** Municipio= **001**

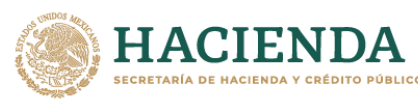

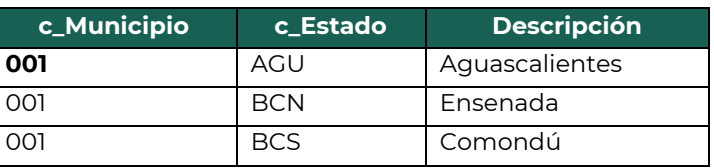

 **Estado\*:** Campo requerido para registrar el estado, entidad, región, comunidad, u otra figura análoga en donde se encuentra ubicado el domicilio del origen y/o destino de los bienes o mercancías que se trasladan en los distintos medios de transporte.

Si la clave del país es distinta a "MEX", "USA" o "CAN", se debe registrar texto libre; en caso contrario el campo Estado debe contener una clave del catálogo, c\_Estado, publicado en el portal del SAT, donde la columna c\_Pais tenga el valor "MEX", " USA" o "CAN".

# **Ejemplo:**

Estado= **AGU**

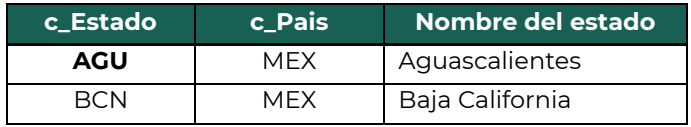

 **País (\*Pais):** Campo requerido que sirve para registrar la clave del país en donde se encuentra ubicado el domicilio del origen y/o destino de los bienes o mercancías que se trasladan en los distintos medios de transporte.

Este campo debe contener una clave del catálogo c\_Pais, publicado en el portal del SAT.

#### **Ejemplo:** Pais= **MEX**

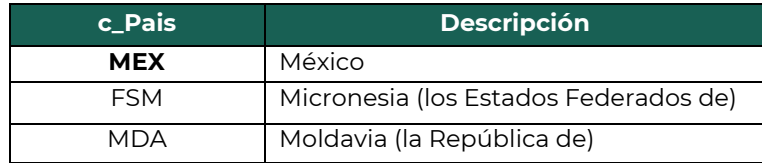

 **Código postal (\*CodigoPostal):** Campo requerido para registrar el código postal (PO, BOX) en donde se encuentra el domicilio del

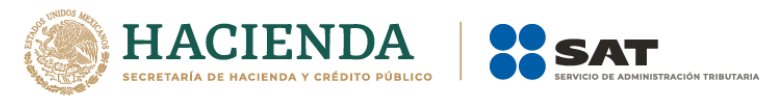

origen y/o destino de los bienes o mercancías que se trasladan en los distintos medios de transporte.

Si la clave del país es distinta a "MEX", se debe registrar texto libre; en caso contrario el campo CodigoPostal debe contener una clave del catálogo, c\_CodigoPostal, publicado en el portal del SAT, donde la clave de la columna c\_Estado, debe ser igual a la clave registrada en el campo Estado, la columna c\_Municipio, debe ser igual a la clave registrada en el campo Municipio, y si existe el campo de Localidad, la columna de clave c\_Localidad, debe ser igual a la clave registrada en el campo Localidad.

## **Ejemplo:**

CodigoPostal= **20115**

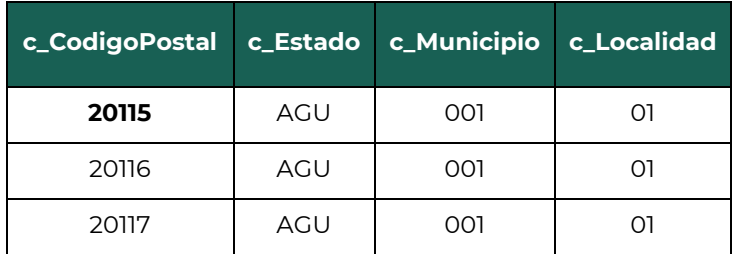

## **Sección Mercancías (\*Mercancias)**

Sección requerida para registrar la información de los bienes o mercancías que se trasladan en los distintos medios de transporte.

Se debe validar que al menos se registre una sección AutortransporteFederal, TransporteMaritimo, TransporteAereo o TransporteFerroviario en esta sección

 **Peso bruto total (PesoBrutoTotal):** Campo condicional para registrar la suma del peso bruto total de los bienes o mercancías que se trasladan por transporte ferroviario y aéreo.

Si existen las secciones TransporteFerroviario o TransporteAereo de la sección Mercancias este campo debe contener un valor, en caso contrario este campo puede no existir.

Para el caso de la sección TransporteFerroviario de la sección Mercancias este campo debe contener la suma del peso bruto total de los bienes o mercancías que se trasladan vía ferroviaria, que corresponde a la suma de los campos PesoContenedorVacio y PesoNetoMercancia de la sección Contenedor de la sección Carro de la sección TransporteFerroviario.

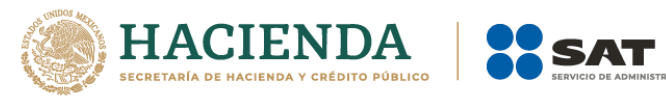

Para el caso de la sección TransporteAereo de la sección Mercancias este campo debe contener el peso bruto total de la mercancía que se traslada por este medio.

**Ejemplo:** PesoBrutoTotal= **12543.002**

 **Unidad de peso (UnidadPeso):** Campo condicional para registrar la clave de unidad de medida estandarizada del peso de los bienes o mercancías que se trasladan vía férrea y aérea.

Si existe la sección TransporteFerroviario o TransporteAereo de la sección Mercancias, este campo debe contener un valor del catálogo del complemento Carta Porte c\_ClaveUnidadPeso, publicado en el portal del SAT, en caso contrario este campo puede no existir.

## **Ejemplo:**

UnidadPeso= **TNE**

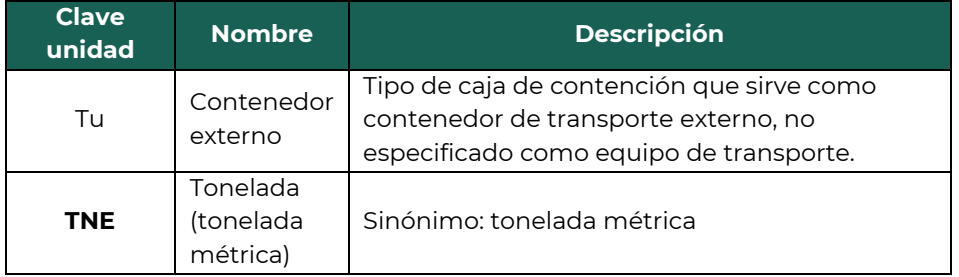

 **Peso neto total (PesoNetoTotal):** Campo condicional para registrar la suma de los valores registrados en el campo PesoNeto de la sección DetalleMercancia de la sección Mercancia.

Si existe la sección TransporteMaritimo de la sección Mercancias, este campo debe ser igual a la suma de los valores registrados en los campos PesoNeto de la sección DetalleMercancia de la sección Mercancia.

Si existe la sección TransporteFerroviario de la sección Mercancias, este campo debe ser igual a la suma de los valores registrados en los campos ToneladasNetasCarro de la sección Carro de la sección TransporteFerroviario.

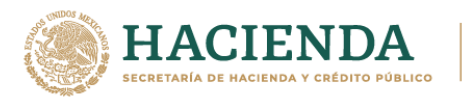

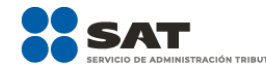

## **Ejemplo:**

PesoNetoTotal= **10342.012**

 **Número total de mercancías (\*NumTotalMercancias):** Campo requerido para registrar el número total de los bienes o mercancías que se trasladan en los distintos medios de transporte, identificándose por cada sección Mercancia registrada en el complemento.

El valor de este campo debe ser igual al número de secciones Mercancia que se registren en el complemento.

## **Ejemplo:**

NumTotalMercancias= **562374**

 **Cargo por tasación (CargoPorTasacion):** Campo opcional para registrar el importe pagado por la tasación de los bienes o mercancías que se trasladan vía aérea.

## **Ejemplo:**

CargoPorTasacion= **53421.32**

## **Sección Mercancía (\*Mercancia)**

Sección requerida para registrar la información de los bienes o mercancías que se trasladan en los distintos medios de transporte.

 **Bienes transportados (BienesTransp):** Campo condicional para registrar la clave de producto de los bienes o mercancías que se trasladan en los distintos medios de transporte.

Si el campo TipoDeComprobante contiene el valor "T" (Traslado) y si solo se registra un tipo de mercancía a nivel concepto, este campo se puede omitir, en caso contrario se debe registrar la clave de producto que corresponda con la ClaveProdServ que se registró a nivel concepto.

Si el campo TipoDeComprobante contiene el valor "I" (Ingreso), el valor de este campo deberá contener una clave del catálogo del complemento Carta Porte c\_ClaveProdServCP, publicado en el portal del SAT.

## **Ejemplo:**

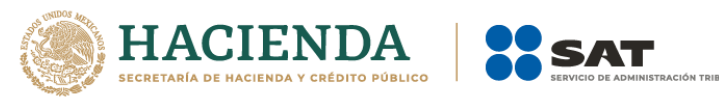

BienesTransp= **53111602**

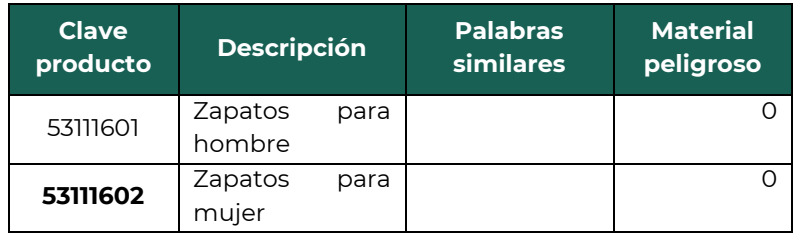

 **ClaveSTCC:** Campo opcional para registra la clave de producto conforme al catálogo del Estándar para la Transportación de Productos (STCC, Standard Transportation Commodity Code por sus siglas en inglés) contenido en el complemento Carta Porte, c\_ClaveProdSTCC, publicado en el portal del SAT, cuando el medio de transporte es ferroviario.

## **Ejemplo:**

ClaveSTCC**= 314**

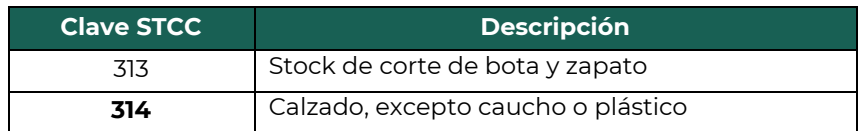

 **Descripción (Descripcion):** Campo condicional para registrar la descripción los bienes o mercancías que se trasladan en los distintos medios de transporte.

Si el tipo de comprobante es "T" (Traslado), y si el campo BienesTransp no contiene un valor, este campo no debe existir.

## **Ejemplo:**

Descripcion= **Calzado, excepto caucho o plástico**

 **Cantidad:** Campo condicional para registrar la cantidad de los bienes o mercancías que se trasladan en los distintos medios de transporte.

Si el tipo de comprobante es "T" (Traslado), y si el campo BienesTransp no existe, este campo se debe omitir; en caso de que se registre más de un tipo de mercancía a nivel concepto del CFDI, este campo debe existir.

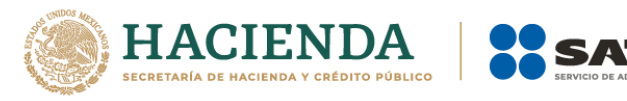

Si el tipo de comprobante es "I" (Ingreso), este campo debe existir, en caso contrario se debe omitir, cuando el campo BienesTransp no exista.

**Ejemplo:** Cantidad= **12542.000000**

 **Clave de unidad (ClaveUnidad):** Campo condicional para registrar la clave de unidad de medida estandarizada aplicable, contenida en el catálogo del CFDI, c\_ ClaveUnidad, publicado en el portal del SAT, para la cantidad de los bienes o mercancías que se trasladan en los distintos medios de transporte. La unidad debe corresponder con la descripción de los bienes o mercancías registrados.

Si el tipo de comprobante es "T" (Traslado), y si el campo BienesTransp no existe, este campo se debe omitir.

Si el tipo de comprobante es "I" (Ingreso), este campo debe existir en caso contrario se debe omitir, cuando el campo BienesTransp no exista.

## **Ejemplo:**

ClaveUnidad= **PR**

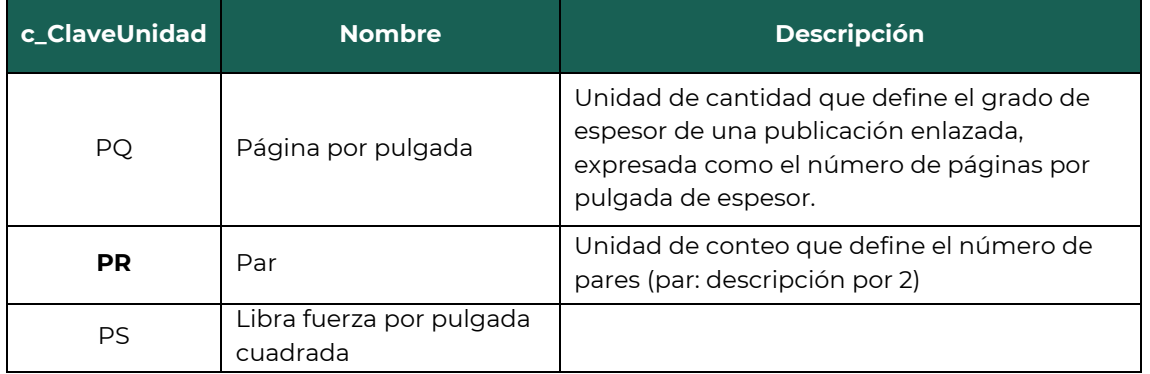

 **Unidad:** Campo opcional para registrar la unidad de medida propia de los bienes o mercancías que se trasladan en los distintos medios de transporte, aplicable para la cantidad. La unidad debe corresponder con la descripción de los bienes o mercancías.

**Ejemplo:** Unidad= **Par**

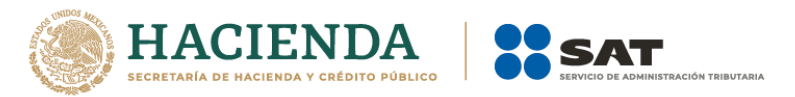

 **Dimensiones:** Campo opcional para registrar las medidas del empaque de los bienes o mercancías que se trasladan vía aérea. Se debe registrar la longitud, la altura y la anchura en centímetros o en pulgadas separados dichos valores por una diagonal.

## **Ejemplo:**

Dimensiones= **30/40/30cm**

 **Material peligroso (MaterialPeligroso):** Campo condicional para registrar si los bienes o mercancías que se trasladan son considerados material peligroso. Los valores permitidos para este campo son "Sí" y "No".

Si el valor registrado en el campo BienesTransp contiene el valor "0,1" o "1" en la columna Material peligroso del catálogo del complemento Carta Porte, c\_ClaveProdServCP, publicado en el portal del SAT, este campo debe existir, en caso contrario se debe omitir.

## **Ejemplo:**

MaterialPeligroso= **No**

 **Clave del material peligroso (CveMaterialPeligroso):** Campo condicional para registrar la clave del tipo de material peligroso que se transporta.

Si el valor registrado en el campo MaterialPeligroso es "Sí", este campo debe contener una clave del catálogo del complemento Carta Porte, c\_MaterialPeligroso, publicado en el portal del SAT.

Si el valor registrado en el campo MaterialPeligroso es "No", este campo no debe existir.

## **Ejemplo:**

CveMaterialPeligroso= **M0226**

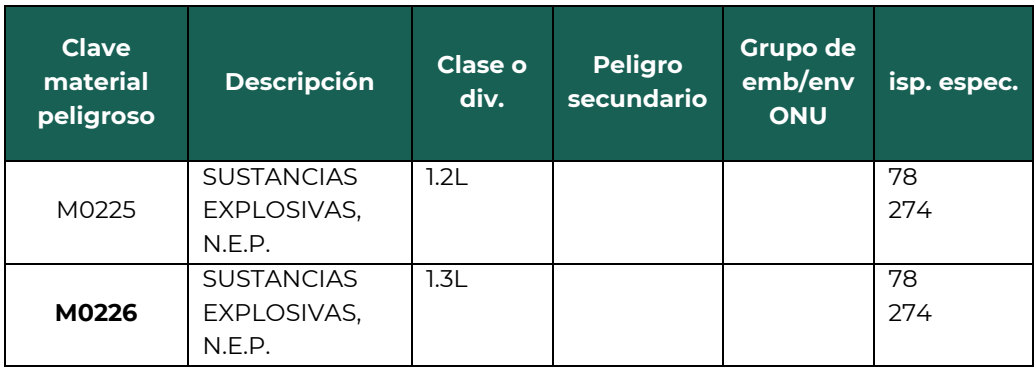

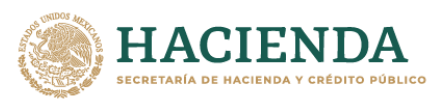

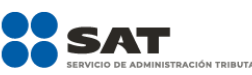

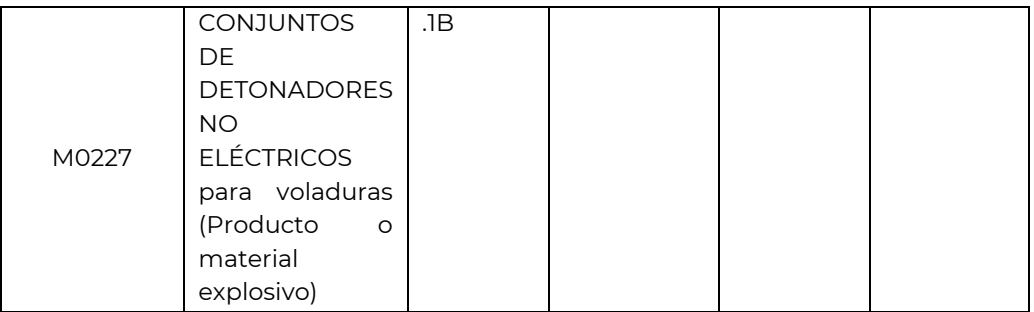

 **Embalaje:** Campo condicional para registrar la clave del tipo de embalaje del catálogo del complemento Carta Porte, c\_TipoEmbalaje, publicado en el portal del SAT, que se requiere para transportar el material o residuo peligroso.

Este campo debe existir siempre que el campo CveMaterialPeligroso tenga un valor del catálogo del complemento Carta Porte, c\_MaterialPeligroso, publicado en el portal del SAT, en caso contrario este campo no debe existir.

## **Ejemplo:**

Embalaje= **4G**

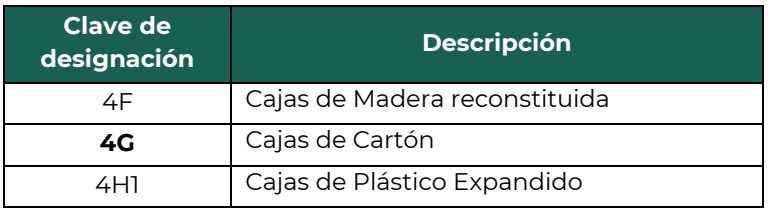

 **Descripción del embalaje (DescripEmbalaje):** Campo opcional para registrar la descripción del embalaje en el que se transportan los bienes o mercancías que se consideran material o residuo peligroso.

## **Ejemplo:**

DescripEmbalaje= **Cajas de Cartón**

 **Peso en kilogramos (\*PesoEnKg):** Campo requerido para registrar el peso en kilogramos de los bienes o mercancías que se trasladan en los distintos medios de transporte.

```
Ejemplo:
```
PesoEnKg= **2536.012**

 **Valor de la mercancía (ValorMercancia**): Campo condicional para registrar el monto del valor de los bienes o mercancías que se

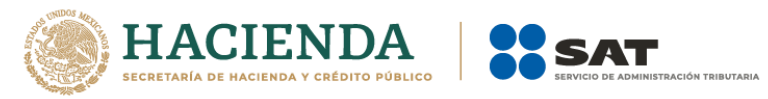

trasladan en los distintos medios de transporte, de acuerdo al valor de mercado, el valor pactado en la contraprestación o al valor estimado que determine el contribuyente.

Si existe la sección TransporteAereo de la sección Mercancias este campo debe contener un valor.

Para el caso en el que se registre alguna de las siguientes secciones: AutotransporteFederal, TransporteMaritimo o TransporteFerroviario de la sección Mercancias, este campo puede contener un valor.

## **Ejemplo:**

ValorMercancia= **15844.360000**

 **Moneda:** Campo condicional para registrar la clave de la moneda contenida en el catálogo del CFDI, c\_Moneda, publicado en el portal del SAT, utilizada para expresar el valor de los bienes o mercancías que se trasladan en los distintos medios de transporte, cuando se usa moneda nacional se registra MXN (Peso Mexicano), conforme con la especificación ISO 4217.

Si existe la sección TransporteAereo de la sección Mercancias este campo debe contener un valor.

Para el caso en el que se registre alguna de las siguientes secciones AutotransporteFederal, TransporteMaritimo o TransporteFerroviario de la sección Mercancias, este campo puede contener un valor.

## **Ejemplo:**

Moneda= **MNX**

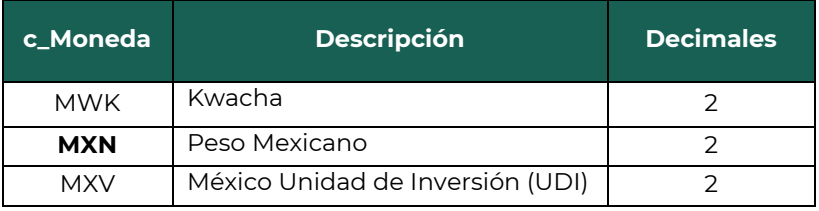

 **Fracción arancelaria (FraccionArancelaria):** Campo condicional que sirve para registrar la clave de la fracción arancelaria del catálogo de comercio exterior, c\_FraccionArancelaria, publicado en el portal del SAT, correspondiente a la descripción de los bienes o mercancías que se trasladan en los distintos medios de transporte como importación

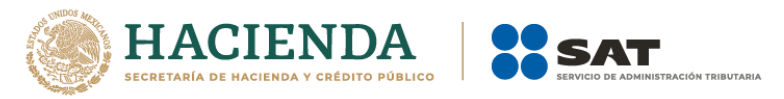

o exportación, este dato se vuelve requerido cuando el campo EntradaSalidaMerc contenga información.

Si el campo TranspInternac contiene el valor "Sí", este campo debe contener alguna de las claves del catálogo del complemento de comercio exterior, c\_FraccionArancelaria, en caso de que el campo TranspInternac contenga el valor "No", este campo no debe existir.

## **Ejemplo:**

FraccionArancelaria= **64011002**

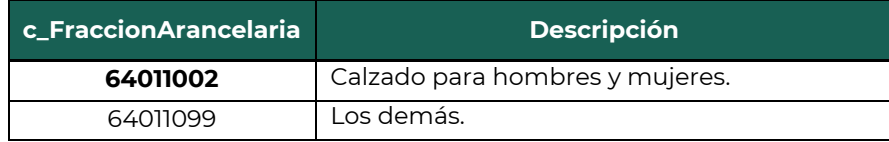

 **UUID del comprobante de comercio exterior (UUIDComercioExt):**  Campo condicional para registrar el folio fiscal o UUID del comprobante de comercio exterior que se relaciona, este dato se vuelve requerido cuando el campo EntradaSalidaMerc contenga el valor "Salida".

Este campo puede existir siempre que el valor registrado en el campo TranspInternac es "Sí" y el campo EntradaSalidaMerc contiene el valor "Salida" y si la exportación es considerada definitiva (de tipo A1), en caso contrario este campo no debe existir.

## **Ejemplo:**

UUIDComercioExt= SFB2822E-396D-4725-8521-CDC4BDD20CCF

## **Sección Cantidad Transporta (CantidadTransporta)**

Sección condicional para registrar la cantidad de los bienes o mercancías que se trasladan en los distintos medios de transporte, que será distribuida o captada en distintos puntos, a fin de identificar el punto de origen y destino de dichos bienes o mercancías, y se podrá registrar esta sección tantas veces sea necesario.

Si existe más de una sección Destino de la sección Ubicacion, esta sección puede existir, siempre que los bienes o mercancías que se trasladan se recojan en diferentes orígenes o se entreguen en diferentes destinos, en caso de que solo exista una sección Destino de la sección Ubicacion, esta sección no debe existir.

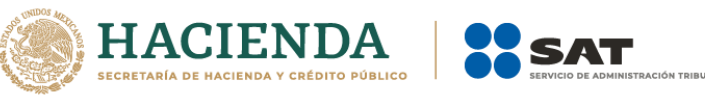

 **Cantidad\*:** Campo requerido para registrar el número de bienes o mercancías que se trasladan en los distintos medios de transporte.

## **Ejemplo:** Cantidad= **65485.000000**

 **ID origen (\*IDOrigen):** Campo requerido para registrar la clave del identificador del origen de los bienes o mercancías que se trasladan por los distintos medios de transporte, de acuerdo al valor registrado en la sección "Origen", de la sección "Ubicacion".

Si existe el campo IDOrigen de la sección Ubicacion, el valor que se registre en este campo debe coincidir con al menos un valor registrado en los campos IDOrigen de la sección Ubicacion.

## **Ejemplo:**

IDOrigen= **OR000687**

 **ID Destino (\*IDDestino):** Campo requerido para registrar la clave del identificador del destino de los bienes o mercancías que se trasladan por los distintos medios de transporte, de acuerdo al valor registrado en la sección Origen, de la sección Ubicacion.

Si existe el campo IDDestino de la sección Ubicacion, el valor que se registre en este campo debe coincidir con al menos un valor registrado en los campos IDDestino de la sección Ubicacion.

## **Ejemplo:**

IDDestino)= **DE000423**

 **Clave de transporte (CvesTransporte):** Campo condicional para registrar la clave del catálogo del complemento Carta Porte, c\_CveTransporte, publicado en el portal del SAT, que identifica el medio por el cual se transportan los bienes o mercancías, dicha clave debe ser distinta a "05" (Ducto).

Este campo debe existir solo si hay más de una sección Mercancia y más de un tipo de tipo de transporte debe contener un valor del catálogo del complemento Carta Porte, publicado en el portal del SAT, c\_CveTransporte, TransporteMaritimo, que corresponde a la clave "02", TransporteAereo con clave "03" o TransporteFerroviario con clave "04"; en caso contrario este campo no debe existir.

**Ejemplo:** CvesTransporte= **01**

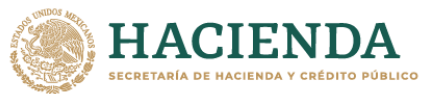

 $\overline{\mathsf{Cl}}$ a tra

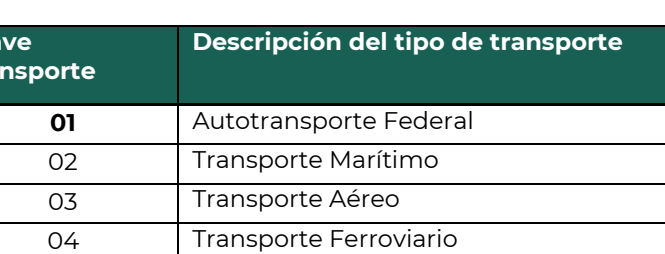

## **Sección Detalle de la mercancía (DetalleMercancia)**

Sección condicional para registrar mayor detalle de los bienes o mercancías que se transportan y será requerido cuando el traslado sea vía marítima.

Esta sección se debe registrar solo si existe una sección TransporteMaritimo de la sección Mercancias, en caso contrario la información de esta sección no debe existir.

 **Unidad de peso (\*UnidadPeso):** Campo requerido para registrar la clave de unidad de medida estandarizada del peso del catálogo del complemento Carta Porte, c\_ClaveUnidadPeso, publicado en el portal del SAT, de los bienes o mercancías que se trasladan.

## **Ejemplo:** UnidadPeso= **TNE**

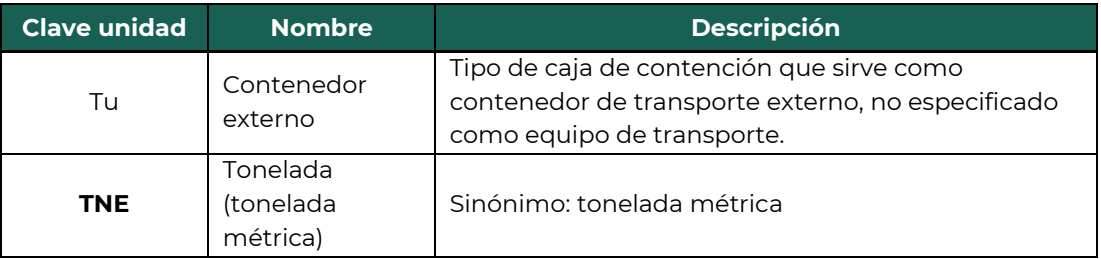

 **Peso bruto (\*PesoBruto):** Campo requerido para registrar el peso total bruto de los bienes o mercancías que se trasladan.

**Ejemplo:** PesoBruto= **10342.012**

 **Peso neto (\*PesoNeto):** Campo requerido para registrar el peso total neto de los bienes o mercancías que se trasladan.

## **Ejemplo:**

**\***Los campos marcados con asterisco son obligatorios.

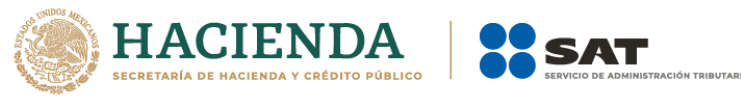

PesoNeto= **9848.28**

 **Peso tara (\*PesoTara):** Campo requerido para registrar el peso bruto, menos el peso neto de las mercancías que se trasladan.

**Ejemplo:** PesoTara= **493.732**

 **Número de piezas (NumPiezas):** Campo opcional para registrar el número de piezas de los bienes o mercancías que se trasladan.

## **Ejemplo:**

NumPiezas= **4568**

## **Sección Autotransporte federal (AutotransporteFederal)**

Sección condicional para registrar la información que permita la identificación del autotransporte de carga federal, por medio del cual se transportan los bienes o mercancías, que transitan a través de las carreteras federales del territorio nacional.

 **Permiso SCT (\*PermSCT):** Campo requerido para registrar la clave del tipo de permiso proporcionado por la SCT, el cual debe corresponder de acuerdo al tipo de autotransporte utilizado para el traslado de los bienes o mercancías del catálogo del complemento Carta Porte, c\_TipoPermiso, publicado en el portal del SAT.

## **Ejemplo:**

#### PermSCT= **TPAF01**

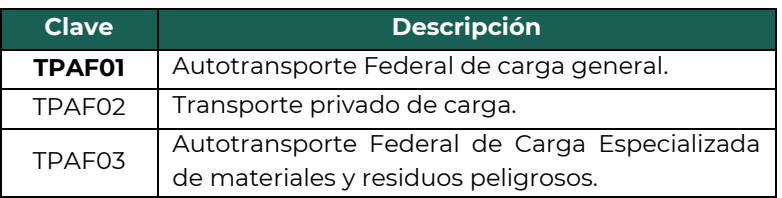

 **Número de permiso SCT (\*NumPermisoSCT):** Campo requerido para registrar el número del permiso otorgado por la SCT, el cual se debe registrar de acuerdo al tipo de autotransporte utilizado para el traslado de los bienes o mercancías.

## **Ejemplo:**

NumPermisoSCT= **0X2XTXZ0X5X0X3X2X1X0**

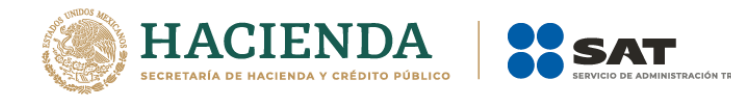

 **Nombre de la aseguradora (\*NombreAseg):** Campo requerido para registrar el nombre de la aseguradora que cubre los riesgos del autotransporte utilizado para el traslado de los bienes o mercancías.

## **Ejemplo:**

NombreAseg= **La Villa Esp0 S A de C V**

 **Número de póliza de seguro (\*NumPolizaSeguro):** Campo requerido para registrar el número de póliza asignado por la aseguradora, que cubre los riesgos del autotransporte utilizado para el traslado de los bienes o mercancías.

#### **Ejemplo:**

NumPolizaSeguro= **368549**

**Sección Identificador vehicular (\*IdentificacionVehicular)**

Sección requerida para registrar los datos de identificación del autotransporte en el que se trasladan los bienes o mercancías.

 **Configuración vehicular (\*ConfigVehicular):** Campo requerido para registrar la clave de nomenclatura del autotransporte, del catálogo del complemento Carta Porte, c\_ConfigAutotransporte, publicado en el portal del SAT, que es utilizado para transportar los bienes o mercancías.

#### **Ejemplo:**

ConfigVehicular= **C2R2**

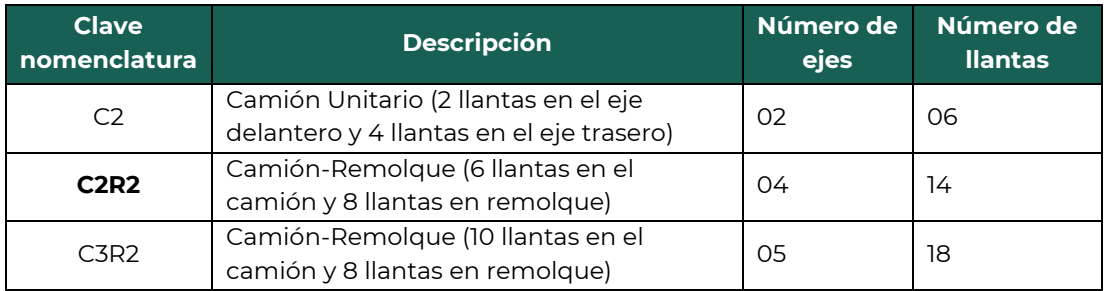

 **Placa Vehículo Motor (\*PlacaVM):** Campo requerido para registrar el valor de la placa vehicular del autotransporte que es utilizado para transportar los bienes o mercancías, se deben registrar solo los caracteres alfanuméricos, sin guiones y espacios.

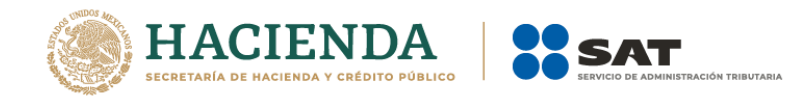

**Ejemplo:** PlacaVM= **501&&8**

 **Año modelo (\*AnioModeloVM):** Campo requerido para registrar el año del autotransporte que es utilizado para transportar los bienes o mercancías.

## **Ejemplo:**

AnioModeloVM= **2000**

## **Sección Remolques**

Sección opcional para registrar los datos del (los) remolque(s) o semirremolque(s) que se emplean con el autotransporte para el traslado de los bienes o mercancías.

## **Sección Remolque\***

Sección requerida para registrar la información del remolque o semirremolques que se emplean con el autotransporte para el traslado de los bienes o mercancías.

 **Subtipo de remolque (\*SubTipoRem):** Campo requerido para registrar la clave del subtipo de remolque o semirremolques del catálogo del complemento Carta Porte, c\_SubTipoRem, publicado en el portal del SAT, que se emplean con el autotransporte para el traslado de los bienes o mercancías.

## **Ejemplo:**

SubTipoRem= **CTR004**

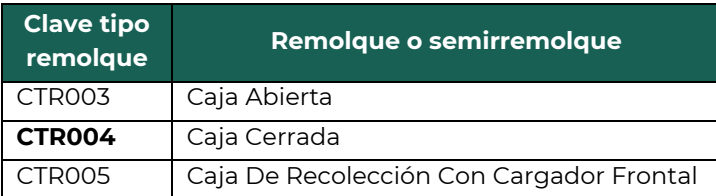

 **Placa\*:** Campo requerido para registrar el valor de la placa vehicular del remolque o semirremolque que es utilizado para transportar los bienes o mercancías, se deben registrar solo los caracteres alfanuméricos, sin guiones y espacios.

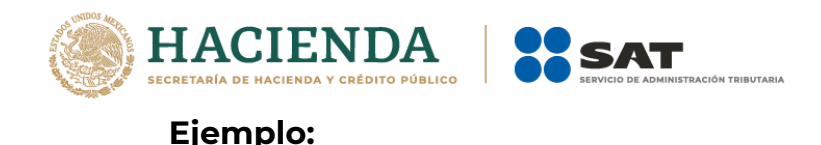

Placa= **501&&8**

## **Sección Transporte marítimo (TransporteMaritimo)**

Sección condicional para registrar la información que permita la identificación de la embarcación por medio del cual se transportan los bienes o mercancías, vía marítima.

 **Permiso SCT (PermSCT):** Campo opcional para registrar la clave del tipo de permiso proporcionado por la SCT del catálogo del complemento Carta Porte, c\_TipoPermiso, publicado en el portal del SAT, el cual debe corresponder a la navegación que se está utilizando para el traslado de los bienes o mercancías.

#### **Ejemplo:**

PermSCT= **TPTM01**

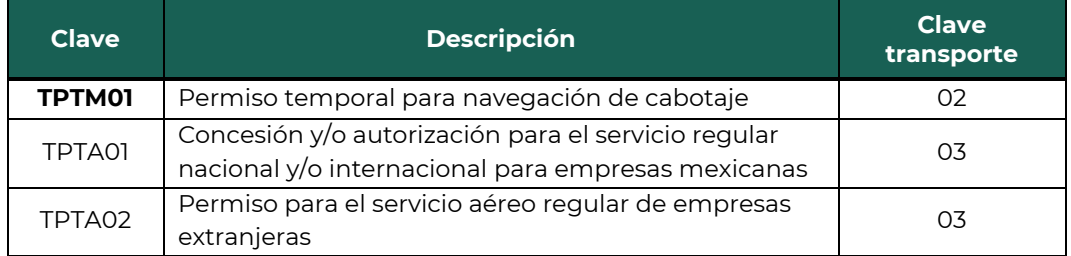

 **Número de permiso (NumPermisoSCT):** Campo opcional para registrar el número de permiso proporcionado por la SCT para la navegación.

## **Ejemplo:**

NumPermisoSCT= **00Z00X00Z00X00Z00XZ1**

 **Nombre de la aseguradora (NombreAseg):** Campo opcional para registrar el nombre de la aseguradora que cubre el seguro de protección e indemnización por responsabilidad civil de la embarcación.

## **Ejemplo:**

NombreAseg= **La Villa Esp0 S A de C V**

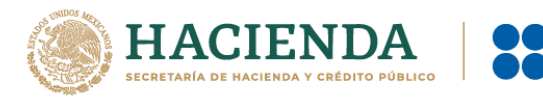

 **Número de póliza de seguro (NumPolizaSeguro):** Campo opcional para registrar el número de póliza asignado por la aseguradora para la protección e indemnización por responsabilidad civil de la embarcación.

#### **Ejemplo:**

NumPolizaSeguro= **368549**

 **Tipo de embarcación (\*TipoEmbarcacion):** Campo requerido para registrar la clave de identificación del transporte del tipo de embarcación del catálogo del complemento Carta Porte, c\_ConfigMaritima, publicado en el portal del SAT, que es utilizado para trasladar los bienes o mercancías.

## **Ejemplo:**

TipoEmbarcacion= **B07**

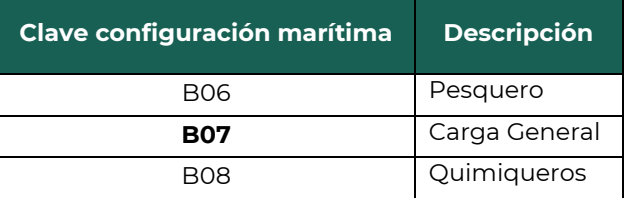

 **Matrícula (\*Matricula):** Campo requerido para registrar el número de la matrícula o registro de la embarcación que es utilizada para transportar los bienes o mercancías.

## **Ejemplo:** Matricula= **501&&8**

 **Número OMI (\*NumeroOMI):** Campo requerido para registrar el número de identificación asignado por la Organización Marítima Internacional a la embarcación encargada de transportar los bienes o mercancías.

## **Ejemplo:** NumeroOMI= **8655748**

 **Año de la embarcación (AnioEmbarcacion):** Campo opcional para registrar el año de la embarcación en la que se transportan los bienes o mercancías.

## **Ejemplo:**
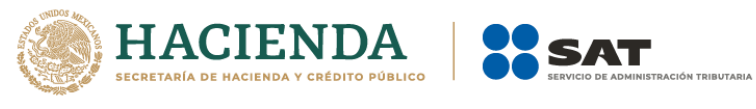

AnioEmbarcacion= **2000**

 **Nombre de la embarcación (NombreEmbarc):** Campo opcional para registrar el nombre de la embarcación en la que se transportan los bienes o mercancías.

#### **Ejemplo:**

NombreEmbarc= **TransportadoraFloAbra**

 **Nacionalidad de la embarcación (\*NacionalidadEmbarc):** Campo requerido para registrar la clave del país del catálogo del CFDI, c\_Pais, publicado en el portal del SAT, correspondiente a la nacionalidad de la embarcación que transporta los bienes o mercancías.

#### **Ejemplo:**

NacionalidadEmbarc= **MEX**

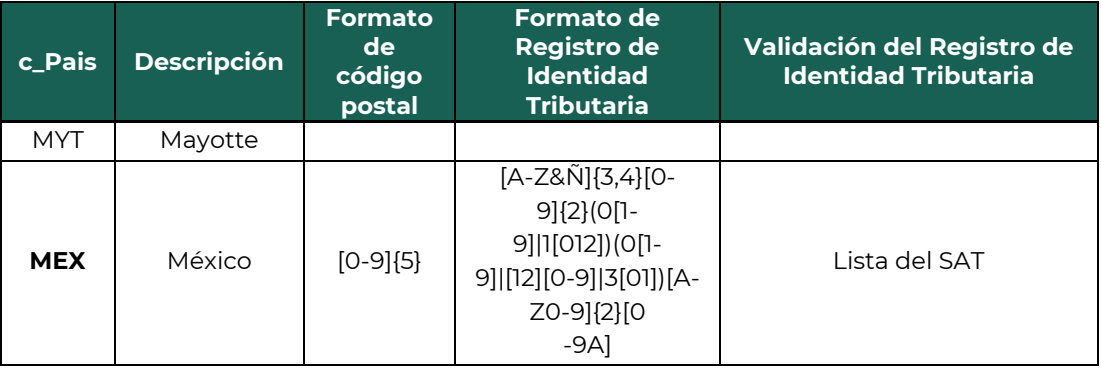

 **Unidades de arqueo bruto (\*UnidadesDeArqBruto):** Campo requerido para registrar el valor de las unidades de arqueo bruto conforme a las medidas internacionales definidas por el ITC para cada tipo de buque o embarcación en la que se transportan los bienes o mercancías.

#### **Ejemplo:**

UnidadesDeArqBruto= **7582.023**

 **Tipo de carga (\*TipoCarga):** Campo requerido para registrar la clave del catálogo del complemento Carta Porte, c\_ClaveTipoCarga, publicado en el portal del SAT, del tipo de carga bajo el cual se tipifican los bienes o mercancías que se transportan en la embarcación.

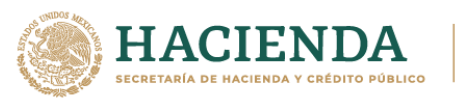

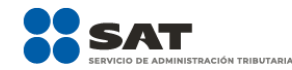

# **Ejemplo:**

TipoCarga= **CGC**

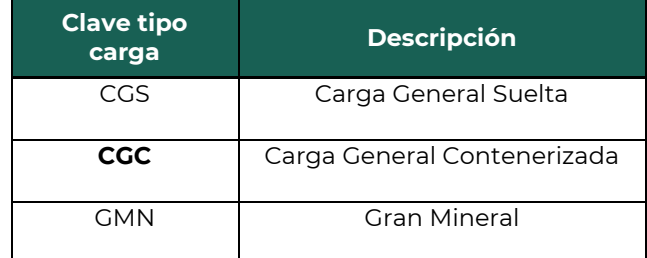

 **Numero de certificado de la ITC (\*NumCertITC):** Campo requerido para registrar el número del certificado emitido por la ITC para la embarcación o buque que transporta los bienes o mercancías.

#### **Ejemplo:**

NumCertITC= **00X00X00X85**

 **Eslora:** Campo opcional para registrar la longitud de eslora, definida en pies, con la que cuenta la embarcación o buque en el que se transportan los bienes o mercancías.

**Ejemplo:** Eslora= **190.05**

 **Manga:** Campo opcional para registrar la longitud de manga, definida en pies, con la que cuenta la embarcación o buque en el que se transportan los bienes o mercancías.

**Ejemplo:** Manga= **48.24**

 **Calado:** Campo opcional para registrar la longitud del calado, definida en pies, con la que cuenta la embarcación o buque en el que se transportan los bienes o mercancías.

**Ejemplo:** Calado= **15.66**

 **Línea naviera (LineaNaviera):** Campo opcional para registrar el nombre de la línea naviera autorizada de gestionar el traslado de los bienes o mercancías vía marítima.

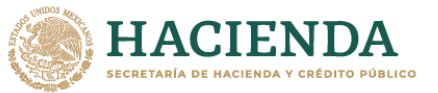

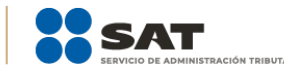

#### **Ejemplo:**

LineaNaviera= **TransportadoraFloAbra**

 **Nombre del agente naviero (\*NombreAgenteNaviero):** Campo requerido para registrar el nombre del agente naviero autorizado para gestionar el traslado de los bienes o mercancías vía marítima.

#### **Ejemplo:**

NombreAgenteNaviero= **La Villa Esp0 S A de C V**

 **Número de autorización naviero (\*NumAutorizacionNaviero):**  Campo requerido para expresar el número de registro de autorización, del catálogo del complemento Carta Porte, c\_NumAutorizacionNaviero, publicado en el portal del SAT, como agente naviero consignatario emitido por la SCT.

# **Ejemplo:**

NumAutorizacionNaviero= **SCT418/013/2018**

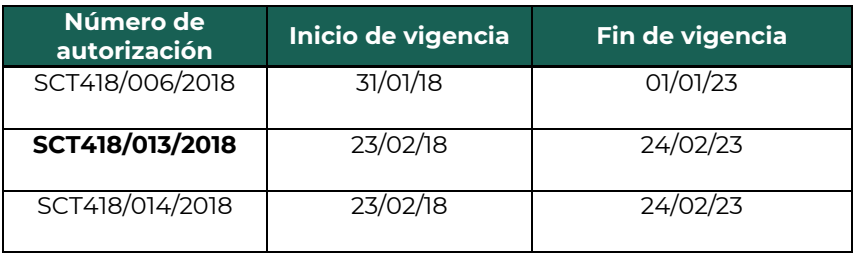

 **Número de viaje (NumViaje):** Campo opcional para registrar el número del viaje con el que se identifica el traslado de los bienes o mercancías en el buque o embarcación.

#### **Ejemplo:** NumViaje= **65248**

 **Número de conocimiento de embarque (NumConocEmbarc):**  Campo opcional para registrar el número de conocimiento de embarque que identifica el traslado de los bienes o mercancías.

#### **Ejemplo:** NumConocEmbarc= **84595**

#### **Sección Contenedor\***

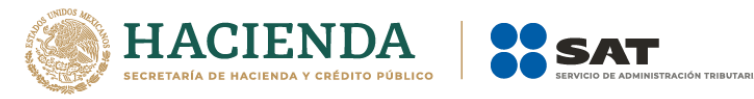

Sección requerida para registrar los datos del contenedor en el que transportan los bienes o mercancías.

 **Matricula del contenedor (\*MatriculaContenedor):** Campo requerido para registrar la matrícula o número de identificación del contenedor marítimo donde se transportan los bienes o mercancías, el cual está integrado por el código del propietario, el número de serie y el dígito de control.

# **Ejemplo:**

MatriculaContenedor= **T&R&L&00000**

 **Tipo de contenedor (\*TipoContenedor):** Campo requerido para registrar la clave de identificación del catálogo del complemento de Carta Porte, c\_ContenedorMaritimo, publicado en el portal del SAT, para el tipo de contenedor marítimo donde se transportan los bienes o mercancías.

#### **Ejemplo:**

TipoContenedor= **CM005**

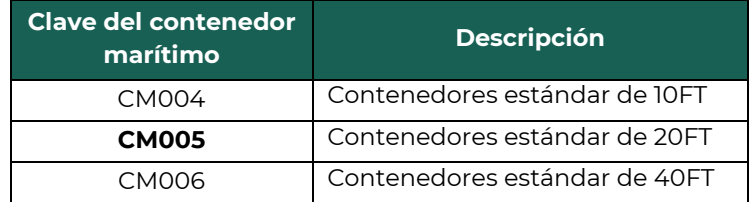

 **Número del precinto (NumPrecinto):** Campo opcional para registrar el número de sello o precinto de los contenedores marítimos que son utilizados para transportar los bienes o mercancías.

#### **Ejemplo:**

NumPrecinto= **5398745**

# **Sección Transporte aéreo (TransporteAereo)**

Sección condicional para registrar la información que permita la identificación del transporte aéreo por medio del cual se trasladan los bienes o mercancías.

 **Permiso SCT (\*PermSCT):** Campo requerido para registrar la clave del catálogo del complemento Carta Porte, c\_TipoPermiso, publicado en el portal del SAT, del tipo de permiso proporcionado por la SCT o la

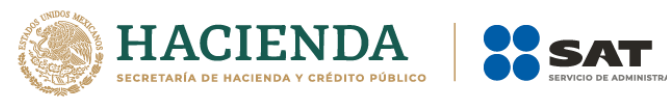

autoridad análoga, para el transporte de bienes o mercancías vía aérea.

# **Ejemplo:** PermSCT= **TPTA01**

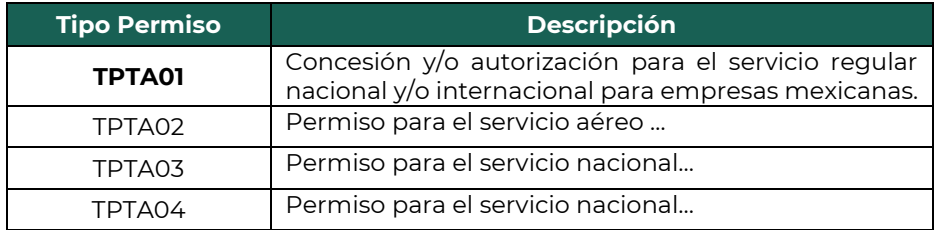

 **Número de permiso SCT (\*NumPermisoSCT):** Campo requerido para registrar el número de permiso o algún valor análogo proporcionado por la SCT o la autoridad análoga, para el transporte de bienes o mercancías vía aérea.

# **Ejemplo:**

NumPermisoSCT= **00Z00X00Z00X00Z00ZX1**

 **Matricula aeronave (\*MatriculaAeronave):** Campo requerido para registrar el número de matrícula de la aeronave que opera en territorio nacional y que se compone de valores alfanuméricos más el carácter especial de guion medio (-), con una longitud de hasta 10 posiciones

# **Ejemplo:**

MatriculaAeronave= **&&-MEX**

 **Nombre de la aseguradora (NombreAseg):** Campo opcional para registrar el nombre de la aseguradora que cubre los riesgos del medio que transporta los bienes o mercancías.

# **Ejemplo:**

NombreAseg= **La Villa Esp0 S A de C V**

 **Número de póliza de seguro (NumPolizaSeguro):** Campo opcional para registrar el número de póliza asignado por la aseguradora para la protección e indemnización por responsabilidad civil de la aeronave que transporta los bienes o mercancías.

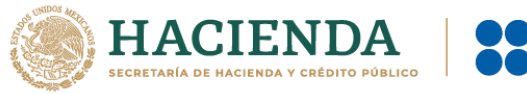

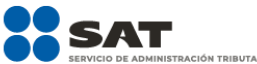

#### **Ejemplo:** NumPolizaSeguro= **368549**

 **Número de guía (\*NumeroGuia):** Campo requerido para registrar el número de guía aérea con el que se trasladan los bienes o mercancías.

**Ejemplo:** NumeroGuia= **803117555500**

 **Lugar del contrato (LugarContrato):** Campo opcional para registrar el lugar, entidad, región, localidad o análoga, donde se celebró el contrato para el traslado de los bienes o mercancías.

# **Ejemplo:**

LugarContrato= **MEX**

 **RFC del transportista (RFCTransportista):** Campo opcional para registrar el RFC del transportista de los bienes o mercancías, en caso de que sea diferente del emisor del CFDI.

#### **Ejemplo:**

En el caso de una persona física se debe registrar el RFC a 13 posiciones: RFCTransportista = **FIMA420127R44**

En el caso de una persona moral se debe registrar el RFC a 12 posiciones: RFCTransportista = **COR391215F4A**

 **Código transportista (\*CodigoTransportista):** Campo requerido para registrar la clave del catálogo del complemento Carta Porte, c\_CodigoTransporteAereo, publicado en el portal del SAT, del código que tiene asignado el transportista.

# **Ejemplo:**

CodigoTransportista= **CA001**

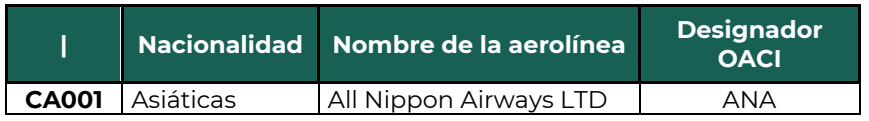

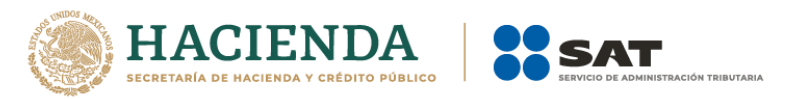

 **Número de identificación o registro fiscal del transportista (NumRegIdTribTranspor):** Campo condicional para registrar el número de identificación o registro fiscal del país de residencia para los efectos fiscales del transportista, cuando sea residente en el extranjero.

Cuando exista el campo RFCTransportista, este campo se debe omitir, en caso de que el transportista sea extranjero este campo debe contener un valor, para lo cual se debe identificar el país de residencia para efectos fiscales del transportista de acuerdo a la clave del país de residencia fiscal.

Si la clave del país corresponde a un país del catálogo donde la columna Formato de Registro de Identidad Tributaria tiene un valor:

- Si tiene mecanismo de verificación en línea (hay valor en la columna Validación del Registro de Identidad Tributaria), debe existir en el registro del país.
- Si no tiene mecanismo de verificación (no hay valor en la columna Validación del Registro de Identidad Tributaria), debe cumplir con el patrón que se publique en la columna Formato de Registro de Identidad Tributaria.

Ejemplo de mecanismo: Validar contra archivo de NumRegIdTrib validados del país que publique el SAT.

Ejemplo de patrón para el NumRegIdTrib de USA: ([0-9]{9}).

#### **Ejemplo:**

NumRegIdTribTranspor= **121585958**

 **Residencia fiscal transportista (ResidenciaFiscalTranspor):** Campo condicional para registrar la clave del país de residencia para efectos fiscales del transportista, del catálogo, c\_Pais, publicado en el portal del SAT, que está basado en la especificación ISO 3166-1.

Si no se registra valor en el campo RFCTransportista, este campo debe contener un valor que corresponda a alguna de las claves del catálogo.

# **Ejemplo:**

ResidenciaFiscalTranspor = **USA**

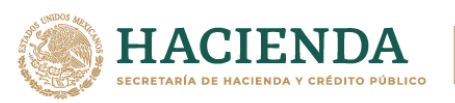

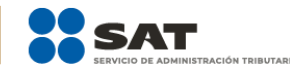

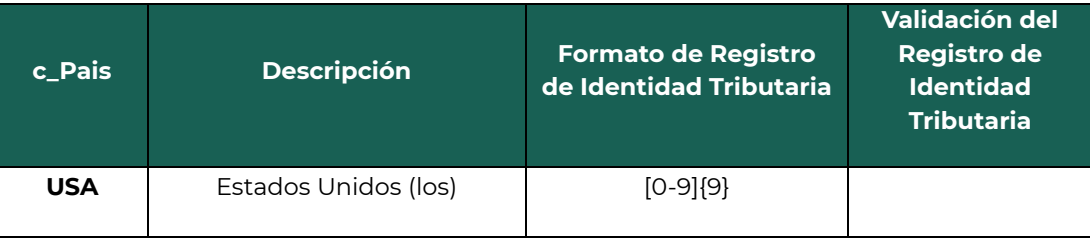

 **Nombre del transportista (NombreTransportista):** Campo opcional para registrar el nombre del transportista ya sea nacional o extranjero.

#### **Ejemplo:**

NombreTransportista= **Rafaeli Camposorio Ruízo**

 **RFC del embarcador (RFCEmbarcador):** Campo opcional para registrar el RFC del embarcador de los bienes o mercancías que se trasladan y debe estar en la lista de contribuyentes inscritos no cancelados del SAT (l\_RFC).

#### **Ejemplo:**

En el caso de una persona física se debe registrar el RFC a 13 posiciones: RFCEmbarcador = **FIMA420127R44**

En el caso de una persona moral se debe registrar el RFC a 12 posiciones: RFCEmbarcador = **COR391215F4A**

 **Número de identificación o registro fiscal del embarcador (NumRegIdTribEmbarc):** Campo condicional para registrar el número de identificación o registro fiscal del país de residencia para los efectos fiscales del embarcador de los bienes o mercancías que se trasladan, cuando sea residente en el extranjero.

Cuando existe el campo RFCEmbarcador, este campo se debe omitir, en caso de que el embarcador sea extranjero este campo debe contener un valor, para lo cual se debe identificar el país de residencia para efectos fiscales del embarcador, de acuerdo a la clave del país de residencia fiscal.

Si la clave del país corresponde a un país del catálogo donde la columna Formato de Registro de Identidad Tributaria tiene un valor:

 Si tiene mecanismo de verificación en línea (hay valor en la columna Validación del Registro de Identidad Tributaria), debe existir en el registro del país.

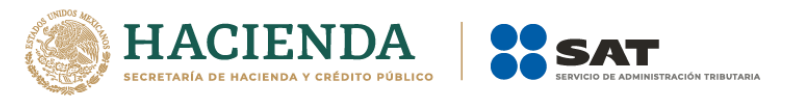

 Si no tiene mecanismo de verificación (no hay valor en la columna Validación del Registro de Identidad Tributaria), debe cumplir con el patrón que se publique en la columna Formato de Registro de Identidad Tributaria.

Ejemplo de mecanismo: Validar contra archivo de NumRegIdTrib validados del país que publique el SAT.

Ejemplo de patrón para el NumRegIdTrib de USA: ([0-9]{9}).

# **Ejemplo:**

NumRegIdTribEmbarc= **121585958**

 **Residencia fiscal del embarcador (ResidenciaFiscalEmbarc):** Campo condicional para registrar la clave del catálogo del CFDI, c\_Pais, publicado en el portal del SAT que está basado en la especificación ISO 3166-1, del país de residencia para efectos fiscales del embarcador de los bienes o mercancías.

Si no se registra valor en el campo RFCEmbarcador, este campo debe contener un valor que corresponda a alguna de las claves del catálogo.

# **Ejemplo:**

ResidenciaFiscalEmbarc= **USA**

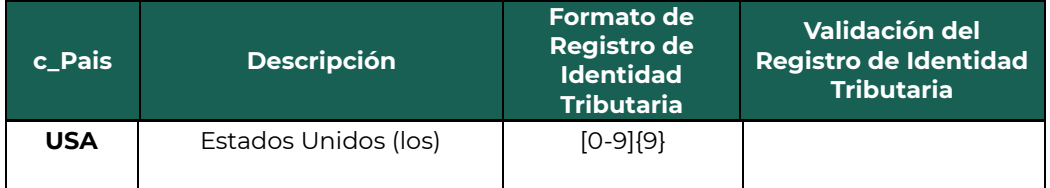

 **Nombre del embarcador (NombreEmbarcador):** Campo opcional para registrar el nombre del embarcador de los bienes o mercancías que se trasladan, ya sea nacional o extranjero.

# **Ejemplo:**

En el caso de una persona física se puede registrar: NombreEmbarcador = **Rafaeli Camposorio Ruízo**

En el caso de una persona moral se puede registrar: NombreEmbarcador = **La Villa Esp0 S A de C V**

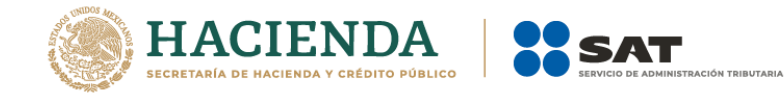

#### **Sección Transporte ferroviario (TransporteFerroviario)**

Sección condicional para registrar la información que permita la identificación del carro o contenedor en el que se transportan los bienes o mercancías, vía férrea.

 **Tipo de servicio (\*TipoDeServicio):** Campo requerido para registrar la clave del tipo de servicio del catálogo del complemento Carta Porte, c\_TipoDeServicio, publicado en el portal del SAT, proporcionado para el traslado de los bienes o mercancías vía férrea.

#### **Ejemplo:**

TipoDeServicio= **TS01**

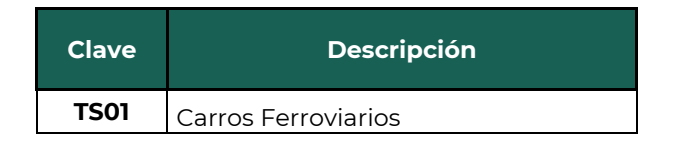

 **Nombre de la aseguradora (NombreAseg):** Campo opcional para registra el nombre de la aseguradora que cubre los riesgos para el traslado de los bienes o mercancías vía férrea.

#### **Ejemplo:**

NombreAseg= **La Villa Esp0 S A de C V**

 **Número de la póliza de seguro (NumPolizaSeguro):** Campo opcional para registrar el número de póliza asignado por la aseguradora para la protección e indemnización por responsabilidad civil para el traslado de los bienes o mercancías vía férrea.

**Ejemplo:** NumPolizaSeguro= **368549**

 **Concesionario:** Campo condicional para registrar la clave del RFC del concesionario o asignatario del transporte, siempre que el traslado de la mercancía se efectúe por un concesionario diferente al emisor del comprobante.

La información de este campo debe ser diferente del campo Rfc de la sección Emisor del comprobante y debe estar contenido en la lista de contribuyentes inscritos no cancelados del SAT (l\_RFC), en caso contrario este campo no debe existir.

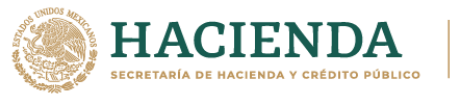

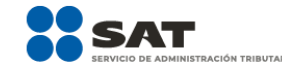

#### **Ejemplo:**

En el caso de una persona física se debe registrar el RFC a 13 posiciones:

Concesionario = **FIMA420127R44**

En el caso de una persona moral se debe registrar el RFC a 12 posiciones:

Concesionario = **COR391215F4A**

#### **Sección Derechos de paso (DerechosDePaso)**

Sección opcional para registrar los tipos de derechos de paso cubiertos por el transportista en las vías férreas de las cuales no es concesionario o asignatario, así como la distancia establecida en kilómetros.

 **Tipo de derecho de paso (\*TipoDerechoDePaso):** Campo requerido para registrar la clave del derecho de paso del catálogo del complemento Carta Porte, c\_DerechosDePaso, publicado en el portal del SAT, pagado por el transportista en las vías férreas de las cuales no es concesionario o asignatario.

#### **Ejemplo:**

TipoDerechoDePaso= **CDP001**

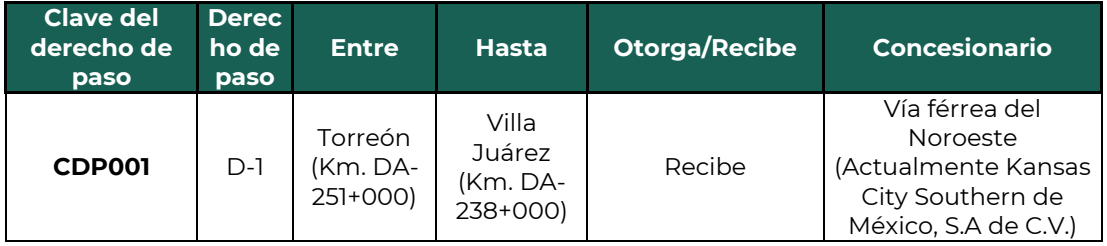

 **Kilometraje pagado (\*KilometrajePagado):** Campo requerido para registrar el total de kilómetros pagados por el transportista en las vías férreas de las cuales no es concesionario o asignatario con el derecho de paso.

#### **Ejemplo:**

KilometrajePagado= **154863.05**

#### **Sección Carro\***

**\***Los campos marcados con asterisco son obligatorios.

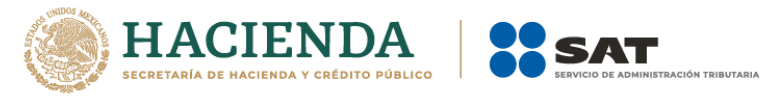

Sección requerida para registrar la información que permite identificar los carros en los que se trasladan los bienes o mercancías vía férrea.

 **Tipo de carro (\*TipoCarro):** Campo requerido para registrar la clave del tipo de carro del catálogo del complemento Carta Porte, c\_TipoCarro, publicado en el portal del SAT, utilizado para el traslado de los bienes o mercancías vía férrea.

#### **Ejemplo:**

TipoCarro= **TC01**

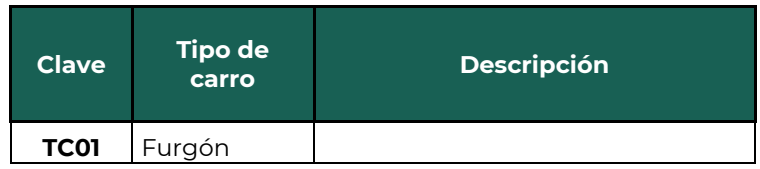

 **Matricula del carro (\*MatriculaCarro):** Campo requerido para registrar el número de contenedor, carro de ferrocarril o número económico del vehículo en el que se trasladan los bienes o mercancías vía férrea.

#### **Ejemplo:** MatriculaCarro= **501-&&-8**

 **Guía del carro (\*GuiaCarro):** Campo requerido para registrar el número de guía asignado al contenedor, carro de ferrocarril o vehículo en el que se trasladan los bienes o mercancías vía férrea.

#### **Ejemplo:**

GuiaCarro= **123456789012345**

 **Toneladas netas del carro (\*ToneladasNetasCarro):** Campo requerido para registrar la cantidad de las toneladas netas contenidas en el contenedor, carro de ferrocarril o vehículo en el que se trasladan los bienes o mercancías vía férrea.

Si existe el campo PesoNetoMercancia de la sección Contenedor de la sección Carro entonces el valor de este campo debe ser igual a la suma de los valores registrados en los campos mencionados; en caso contrario se podrá registrar el valor correspondiente a las toneladas netas que contiene el carro.

#### **Ejemplo:**

ToneladasNetasCarro= **1.023**

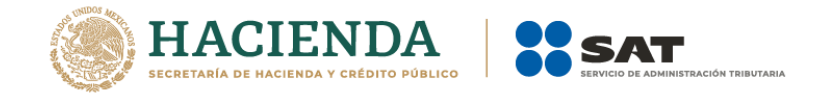

#### **Sección Contenedor**

Sección opcional para registrar el tipo de contenedor o vagón en el que se trasladan los bienes o mercancías vía férrea.

 **Tipo de contenedor (\*TipoContenedor):** Campo requerido para registrar la clave del catálogo del complemento Carta Porte, c\_Contenedor, publicado en el portal del SAT, con las que se identifica el tipo de contenedor o vagón en el que se traslada los bienes o mercancías.

#### **Ejemplo:**

TipoContenedor= **TC01**

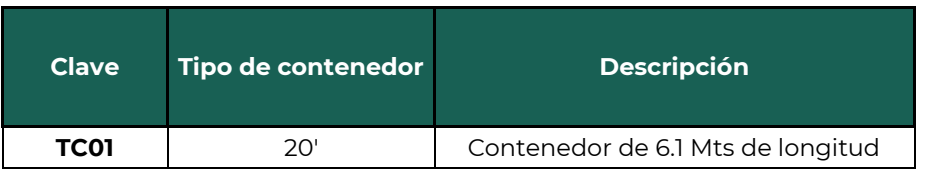

 **Peso del contenedor vacío (PesoContenedorVacio):** Campo requerido para registrar el peso en kilogramos del contenedor vacío en el que se trasladan los bienes o mercancías.

#### **Ejemplo:**

PesoContenedorVacio**= 1.023**

 **Peso neto de la mercancía (\*PesoNetoMercancia):** Campo requerido para registrar el peso neto en kilogramos de los bienes o mercancías que trasladan en el contenedor.

#### **Ejemplo:**

PesoNetoMercancia= **1.023**

#### **Sección Figura del transporte (FiguraTransporte)**

Sección opcional para registrar los datos de la figura del transporte que interviene en el traslado de los bienes o mercancías, cuando el dueño del medio de transporte es diferente del emisor del comprobante con el complemento Carta Porte.

 **Clave del transporte (\*CveTransporte):** Campo requerido para registra la clave del catálogo del complemento Carta Porte,

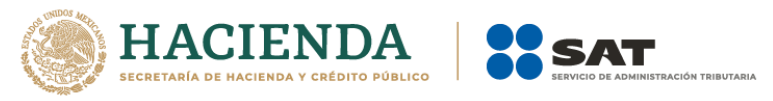

c\_CveTransporte, publicado en el portal del SAT, que identifica el medio por el cual se transportan los bienes o mercancías.

#### **Ejemplo:**

CveTransporte= **01**

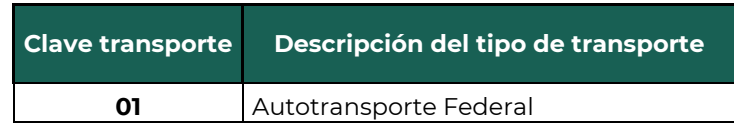

#### **Sección Operadores**

Sección condicional para indicar los datos del(los) operador(es) del autotransporte de carga federal en el que se trasladan los bienes o mercancías.

Cuando exista la sección AutotransporteFederal de la sección Mercancía esta sección debe existir, en caso contrario esta sección no debe existir.

#### **Sección Operador\***

Sección requerida para registrar los datos del operador del autotransporte de carga federal en el que se trasladan los bienes o mercancías.

 **RFC del operador (RFCOperador):** Campo condicional para registrar el RFC del operador del autotransporte de carga federal en el que se trasladan los bienes o mercancías.

Este campo debe existir siempre que el operador del autotransporte federal sea nacional, en caso contrario se debe omitir este campo.

El valor de este campo debe encontrarse registrado en el listado de RFC inscritos no cancelados del SAT l\_RFC.

#### **Ejemplo:**

RFCOperador= **FIMA420127R44**

 **Número de licencia (NumLicencia):** Campo condicional para registra el número de folio de la licencia o el permiso otorgado al operador del autotransporte de carga federal en el que se trasladan los bienes o mercancías.

**Ejemplo:** NumLicencia= **000004**

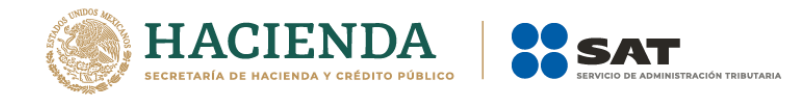

 **Nombre del operador (NombreOperador):** Campo opcional para registrar el nombre del operador del autotransporte de carga federal en el que se trasladan los bienes o mercancías.

**Ejemplo:** NombreOperador= **Rafaeli Camposorio Ruízo**

 **Número de identificación o registro fiscal del operador (NumRegIdTribOperador):** Campo condicional para registra el número de identificación o registro fiscal del país de residencia para los efectos fiscales del operador del autotransporte de carga federal en el que se trasladan los bienes o mercancías, cuando sea residente en el extranjero.

Cuando se registre información en el campo RFCOperador, este campo se debe omitir, en caso de que el operador sea extranjero este campo debe contener un valor, para lo cual se debe identificar el país de residencia para efectos fiscales del operador, usando la clave del país registrada en el campo ResidenciaFiscalOperador.

Si la clave del país corresponde a un país del catálogo donde la columna Formato de Registro de Identidad Tributaria tiene un valor:

- Si tiene mecanismo de verificación en línea (hay valor en la columna Validación del Registro de Identidad Tributaria), debe existir en el registro del país.
- Si no tiene mecanismo de verificación (no hay valor en la columna Validación del Registro de Identidad Tributaria), debe cumplir con el patrón que se publique en la columna Formato de Registro de Identidad Tributaria.

Ejemplo de mecanismo: Validar contra archivo de NumRegIdTrib validados del país que publique el SAT.

Ejemplo de patrón para el NumRegIdTrib de USA: ([0-9]{9}).

#### **Ejemplo:**

NumRegIdTribOperador= **121585958**

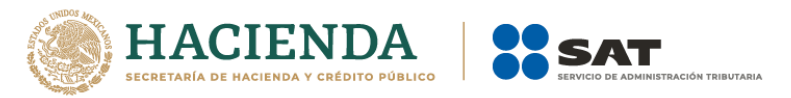

 **Residencia fiscal del operador (ResidenciaFiscalOperador):** Campo condicional para registrar la clave del país de residencia para efectos fiscales del operador del autotransporte de carga federal en el que se trasladan los bienes o mercancías, conforme con el catálogo c\_Pais, publicado en el portal del SAT que está basado en la especificación ISO 3166-1.

Si no se registra valor en el campo RFCOperador y si existe información en el campo NumRegldTribOperador, este campo debe existir y debe contener un valor que corresponda a alguna de las claves del catálogo c\_Pais.

# **Ejemplo:**

ResidenciaFiscalOperador= **USA**

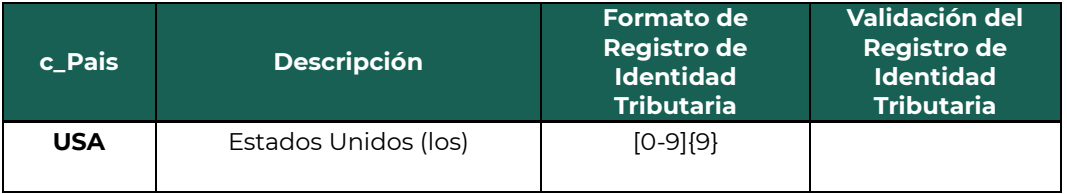

# **Sección Domicilio**

Sección opcional para registrar la información del domicilio del operador del autotransporte de carga federal en el que se trasladan los bienes o mercancías.

 **Calle\*:** Campo requerido que sirve para registrar la calle en que está ubicado el domicilio del operador del autotransporte de carga federal en el que se trasladan los bienes o mercancías.

#### **Ejemplo:** Calle= **Álvaro Obregón**

 **Número exterior (NumeroExterior):** Campo opcional que sirve para registrar el número exterior en donde se ubica el domicilio del operador del autotransporte de carga federal en el que se trasladan los bienes o mercancías.

# **Ejemplo:**

NumeroExterior = **22**

 **Número interior (NumeroInterior):** Campo opcional que sirve para registrar el número interior, en caso de existir, en donde se ubica el

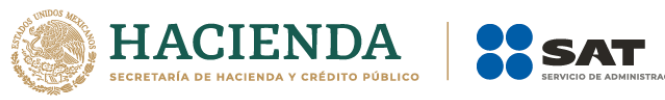

domicilio del operador del autotransporte de carga federal en el que se trasladan los bienes o mercancías.

**Ejemplo:** NumeroInterior = **33**

 **Colonia:** Campo opcional que sirve para registrar la clave del catálogo c\_Colonia, publicado en el portal del SAT, de la colonia o dato análogo en donde se ubica el domicilio del operador del autotransporte de carga federal en el que se trasladan los bienes o mercancías.

Si la clave del país es distinta a "MEX", se debe registrar texto libre, en caso contrario el campo "Colonia" debe contener una clave del catálogo c\_Colonia, donde la columna c\_CodigoPostal, debe ser igual a la clave registrada en el campo CodigoPostal.

# **Ejemplo:**

Colonia= **0069**

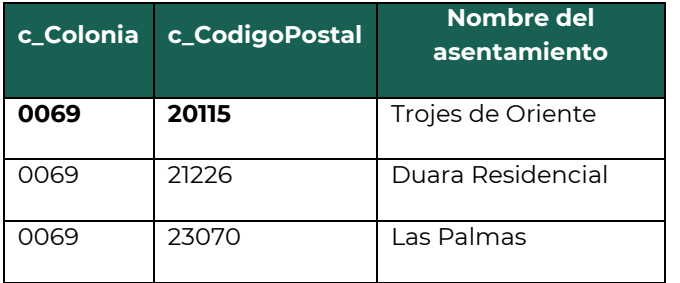

 **Localidad:** Campo opcional para registrar la clave del catálogo c\_Localidad, publicado en el portal del SAT, de la ciudad, población, distrito u análogo en donde se encuentra ubicado el domicilio del operador del autotransporte de carga federal en el que se trasladan los bienes o mercancías.

Si la clave del país es distinta a "MEX", se debe registrar texto libre.

Si la clave del país es "MEX" este campo debe contener una clave del catálogo c\_Localidad, donde la columna c\_Estado, tiene el valor seleccionado en el campo Estado.

**Ejemplo:** Localidad= **01**

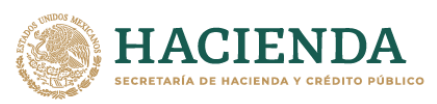

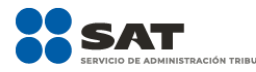

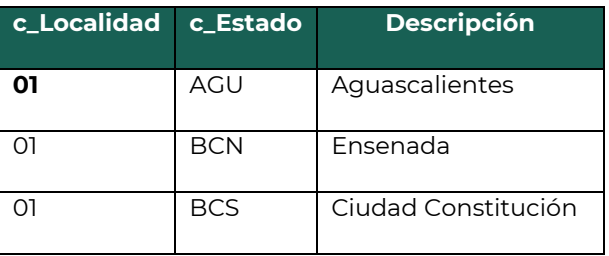

 **Referencia:** Campo opcional para registrar una referencia geográfica adicional que permita una más fácil o precisa ubicación del operador del autotransporte de carga federal en el que se trasladan los bienes o mercancías; por ejemplo, las coordenadas GPS.

#### **Ejemplo:**

#### Referencia= **25.91799767951801, -89.95132314223306**

 **Municipio:** Campo opcional que sirve para registrar la calve del catálogo c\_Municipio, publicado en el portal del SAT, el municipio, delegación o alcaldía, condado u otro análogo en donde se encuentra ubicado el domicilio del operador del autotransporte de carga federal en el que se trasladan los bienes o mercancías.

Si la clave del país es distinta a "MEX", se debe registrar texto libre; en caso contrario el campo Municipio debe contener una clave del catálogo c\_Municipio, donde la columna c\_Estado, debe ser igual a la clave registrada en el campo Estado.

#### **Ejemplo:**

Municipio= **001**

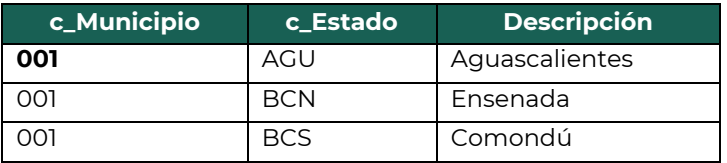

 **Estado\*:** Campo requerido para registrar la clave del catálogo, c\_Estado, publicado en el portal del SAT, del estado, entidad, región, comunidad, u otra figura análoga en donde se encuentra ubicado el domicilio del operador del autotransporte de carga federal en el que se trasladan los bienes o mercancías.

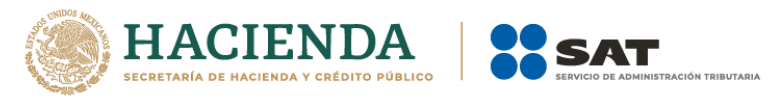

Si la clave del país es distinta a "MEX", "USA" o "CAN", se debe registrar texto libre; en caso contrario el campo Estado debe contener una clave del catálogo c\_Estado, donde la columna c\_Pais tenga el valor "MEX", "USA" o "CAN ".

# **Ejemplo:**

Estado= **AGU**

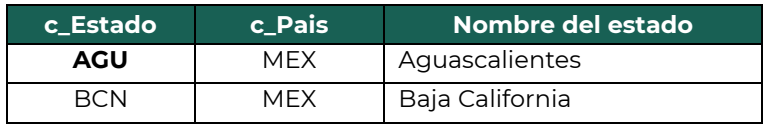

 **País (\*Pais):** Campo requerido que sirve para registrar la clave del catálogo, c\_Pais, publicado en el portal del SAT que está basado en la especificación ISO 3166-1, del país en donde se encuentra ubicado el domicilio del operador del autotransporte de carga federal en el que se trasladan los bienes o mercancías.

Este campo debe contener una clave del catálogo c\_Pais.

**Ejemplo:** Pais= **MEX**

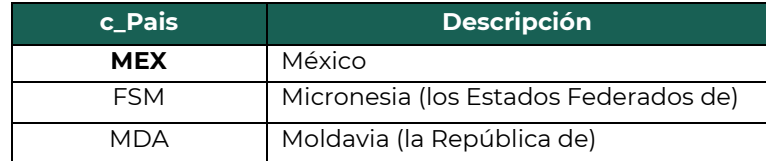

 **Código postal (\*CodigoPostal):** Campo requerido para registrar la clave del código postal (PO, BOX) del catálogo, c\_CodigoPostal, publicado en el portal del SAT, el en donde se encuentra ubicado el domicilio del operador del autotransporte de carga federal en el que se trasladan los bienes o mercancías.

Si la clave del país es distinta a "MEX", se debe registrar texto libre; en caso contrario este campo debe contener una clave del catálogo c\_CodigoPostal, donde la clave de la columna c\_Estado, debe ser igual a la clave registrada en el campo Estado, la columna c\_Municipio, debe ser igual a la clave registrada en el campo Municipio, y si existe el campo Localidad, la columna de clave c\_Localidad, debe ser igual a la clave registrada en el campo Localidad.

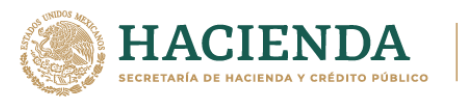

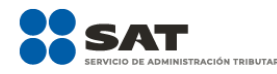

# **Ejemplo:**

CodigoPostal= **20115**

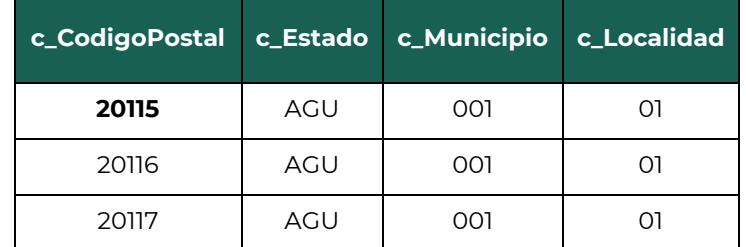

# **Sección Propietario**

Sección condicional para registrar los datos del (los) propietario(s) del medio de transporte, siempre que el emisor del comprobante sea distinto al dueño del transporte.

Si el campo TipoDeComprobante contiene el valor "I" (Ingreso), el Emisor del comprobante debe ser distinto al propietario de los medios de transporte por los que se trasladan los bienes o mercancías, en caso contrario esta sección se debe omitir.

 **RFC del propietario (RFCPropietario):** Campo condicional para registrar el RFC del propietario del medio de transporte.

El valor de este campo debe encontrarse registrado en el listado de RFC inscritos no cancelados del SAT l\_RFC.

#### **Ejemplo:**

En el caso de una persona física se debe registrar el RFC a 13 posiciones:

RFCPropietario = **FIMA420127R44**

En el caso de una persona moral se debe registrar el RFC a 12 posiciones:

RFCPropietario = **COR391215F4A**

 **Nombre del propietario (NombrePropietario):** Campo opcional para registrar el nombre del propietario del medio de transporte.

# **Ejemplo:**

En el caso de una persona física se puede registrar: NombrePropietario = **Rafaeli Camposorio Ruízo**

En el caso de una persona moral se puede registrar:

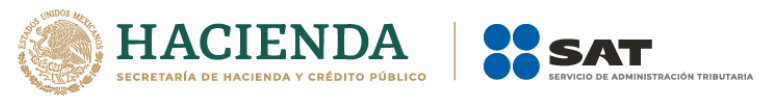

NombrePropietario = **La Villa Esp0 S A de C V**

 **Número de identificación o registro fiscal del propietario (NumRegIdTribPropietario):** Campo condicional para incorporar el número de identificación o registro fiscal del país de residencia para los efectos fiscales del propietario del transporte, cuando sea residente en el extranjero.

Cuando se registre información en el campo RFCPropietario, este campo se debe omitir, en caso de que el propietario sea extranjero este campo debe contener un valor, para lo cual se debe identificar el país de residencia para efectos fiscales del propietario, usando la clave del país registrada en el campo ResidenciaFiscalPropietario.

Si la clave del país corresponde a un país del catálogo donde la columna Formato de registro de identidad tributaria tiene un valor:

- Si tiene mecanismo de verificación en línea (hay valor en la columna validación del registro de identidad tributaria), debe existir en el registro del país.
- Si no tiene mecanismo de verificación (no hay valor en la columna validación del registro de identidad tributaria), debe cumplir con el patrón que se publique en la columna Formato de registro de identidad tributaria.

Ejemplo de mecanismo: Validar contra archivo de NumRegIdTrib validados del país que publique el SAT.

Ejemplo de patrón para el NumRegIdTrib de USA: ([0-9]{9}).

#### **Ejemplo:**

NumRegIdTribPropietario = **121585958**

 **Residencia fiscal del propietario (ResidenciaFiscalPropietario):**  Campo condicional para registrar la clave del país de residencia para efectos fiscales del propietario del transporte, conforme con el catálogo c\_Pais publicado en el portal del SAT en Internet que está basado en la especificación ISO 3166-1.

Si no se registra valor en el campo RFCPropietario y si existe información en el campo NumRegIdTribPropietarios, este campo

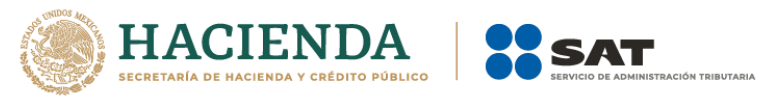

debe existir y debe contener un valor que corresponda a alguna de las claves del catálogo c\_Pais.

# **Ejemplo:**

ResidenciaFiscalPropietario = **USA**

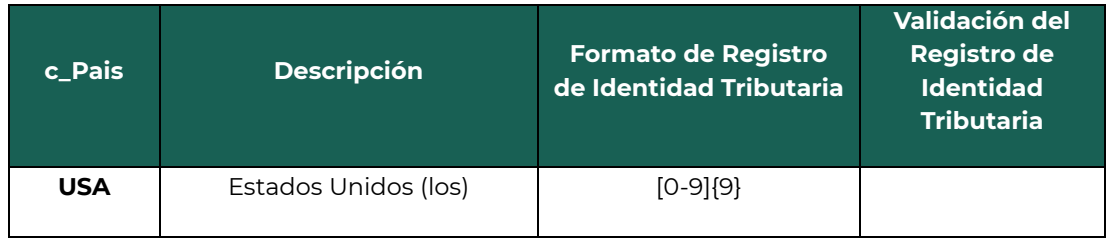

# **Sección Domicilio**

Sección opcional para registrar el domicilio del propietario para el traslado de la mercancía.

 **Calle\*:** Campo requerido que sirve para registrar la calle en que está ubicado el domicilio del propietario del medio de transporte.

#### **Ejemplo:** Calle= **Álvaro Obregón**

 **Número exterior (NumeroExterior):** Campo opcional que sirve para expresar el número exterior en donde se ubica el domicilio del propietario del transporte.

**Ejemplo:** NumeroExterior = **22**

 **Número interior (NumeroInterior):** Campo opcional que sirve para registrar el número interior, en caso de existir, en donde se ubica el domicilio del propietario del autotransporte.

**Ejemplo:** NumeroInterior = **33**

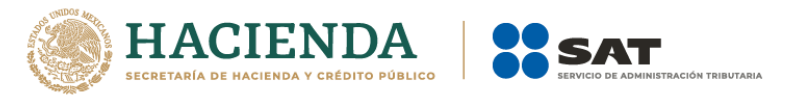

 **Colonia:** Campo opcional que sirve para registrar la clave del catálogo c\_Colonia, publicado en el portal del SAT, de la colonia o dato análogo en donde se ubica el domicilio del propietario del transporte.

Si la clave del país es distinta a "MEX", se debe registrar texto libre; en caso contrario el campo Colonia debe contener una clave del catálogo c\_Colonia, donde la columna c\_CodigoPostal, debe ser igual a la clave registrada en el campo CodigoPostal.

#### **Ejemplo:** Colonia= **0069**

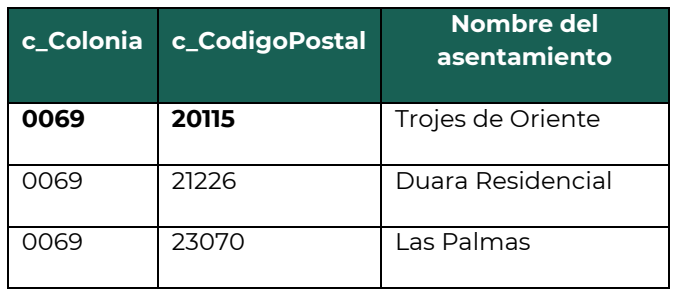

 **Localidad:** Campo opcional para registrar la clave del catálogo c\_Localidad, publicado en el portal del SAT, de la ciudad, población, distrito o análogo en donde se encuentra ubicado el domicilio del propietario del transporte.

Si la clave del país es diferente de "MEX", se debe registrar texto libremente.

El campo de Localidad debe contener una clave del catálogo c\_Localidad, donde la columna c\_Estado, tiene el valor seleccionado en el campo Estado.

# **Ejemplo:**

Localidad= **01**

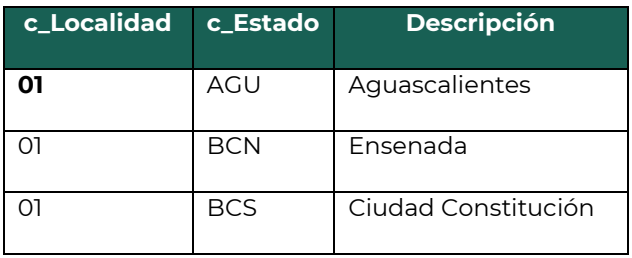

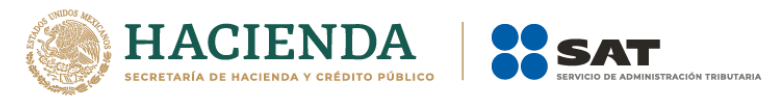

 **Referencia:** Campo opcional para registrar una referencia geográfica adicional que permita una más fácil o precisa ubicación del propietario del transporte; por ejemplo, las coordenadas GPS.

#### **Ejemplo:**

Referencia= **25.91799767951801, -89.95132314223306**

 **Municipio:** Campo opcional que sirve para registrar el municipio, delegación o alcaldía, condado u otro análogo en donde se encuentra ubicado el domicilio del propietario del transporte.

Si la clave del país es distinta a "MEX", se debe registrar texto libre; en caso contrario el campo Municipio debe contener una clave del catálogo c\_Municipio, donde la columna c\_Estado, debe ser igual a la clave registrada en el campo Estado.

#### **Ejemplo:**

Municipio= **001**

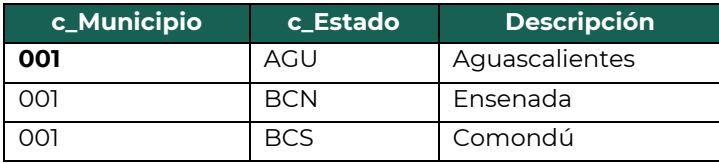

 **Estado\*:** Campo requerido para registrar la clave del catálogo, c\_Estado, publicado en el portal del SAT, del estado, entidad, región, comunidad, u otra figura análoga en donde se encuentra ubicado el domicilio del propietario del transporte.

Si la clave del país es distinta a "MEX", "USA" o "CAN", se debe registrar texto libre; en caso contrario el campo de Estado debe contener una clave del catálogo c\_Estado, donde la columna c\_Pais tenga el valor "MEX", "USA" o "CAN".

#### **Ejemplo:**

Estado= **AGU**

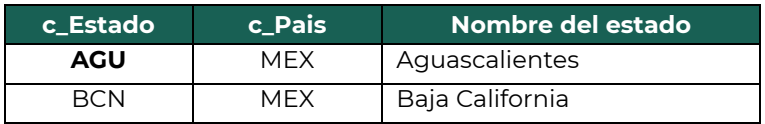

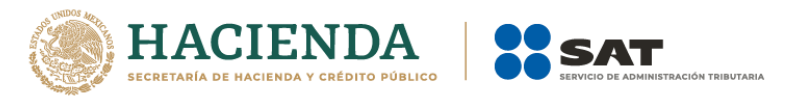

 **País (\*Pais):** Campo requerido que sirve para registrar la clave del catálogo, c\_Pais, publicado en el portal del SAT que está basado en la especificación ISO 3166-1, del país en donde se encuentra ubicado el domicilio del propietario del transporte.

Este campo debe contener una clave del catálogo c\_Pais.

**Ejemplo:** Pais= **MEX**

| c_Pais     | <b>Descripción</b>                    |  |
|------------|---------------------------------------|--|
| <b>MEX</b> | México                                |  |
| <b>FSM</b> | Micronesia (los Estados Federados de) |  |
| <b>MDA</b> | Moldavia (la República de)            |  |

 **Código postal (\*CodigoPostal):** Campo requerido para registrar la clave del código postal (PO, BOX) del catálogo, c\_CodigoPostal, publicado en el portal del SAT, el en donde se encuentra ubicado el domicilio del propietario del transporte.

Si la clave del país es distinta a "MEX", se debe registrar texto libre; en caso contrario el campo CodigoPostal debe contener una clave del catálogo c\_CodigoPostal, donde la clave de la columna c\_Estado, debe ser igual a la clave registrada en el campo Estado, la columna c\_Municipio, debe ser igual a la clave registrada en el campo Municipio, y si existe el campo Localidad, la columna de clave c\_Localidad, debe ser igual a la clave registrada en el campo Localidad.

# **Ejemplo:**

CodigoPostal= **20115**

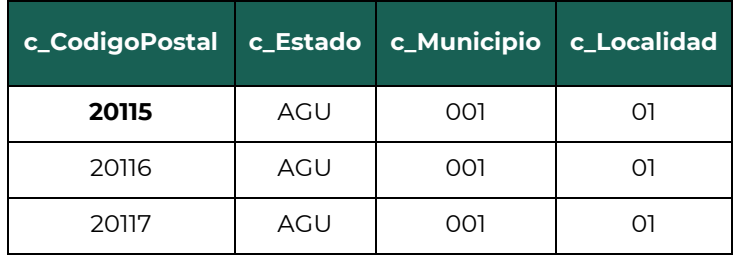

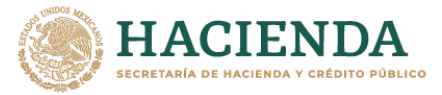

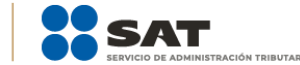

#### **Sección Arrendatario**

Sección condicional para indicar los datos del (los) arrendatario(s) del medio de transporte, siempre que el emisor del comprobante sea distinto al dueño del transporte.

Si el campo TipoDeComprobante contiene el valor "I" (Ingreso), y el Emisor del comprobante traslada los bienes o mercancías con un medio de transporte arrendado, entonces debe registrar la información que se requiere; en caso contrario esta sección se debe omitir.

 **RFC del arrendatario (RFCArrendatario):** Campo condicional para registrar el RFC del arrendatario del medio de transporte.

El valor de este campo debe encontrarse registrado en el listado de RFC inscritos no cancelados del SAT l\_RFC.

#### **Ejemplo:**

En el caso de una persona física se debe registrar el RFC a 13 posiciones: RFCArrendatario = **FIMA420127R44**

En el caso de una persona moral se debe registrar el RFC a 12 posiciones: RFCArrendatario = **COR391215F4A**

 **Nombre del arrendatario (NombreArrendatario):** Campo opcional para registrar el nombre del arrendatario del medio de transporte.

#### **Ejemplo:**

En el caso de una persona física se puede registrar: NombreArrendatario = **Rafaeli Camposorio Ruízo**

En el caso de una persona moral se puede registrar: NombreArrendatario = **La Villa Esp0 S A de C V**

 **Número de identificación o registro fiscal del arrendatario (NumRegIdTribArrendatario):** Campo condicional para registrar el número de identificación o registro fiscal del país de residencia para los efectos fiscales del arrendatario del medio de transporte, cuando sea residente en el extranjero.

Cuando se registre un valor en el campo RFCArrendatario, este campo se debe omitir, en caso de que el arrendatario sea extranjero este campo debe contener un valor, para lo cual se debe identificar el país de residencia para efectos fiscales del arrendatario, usando la

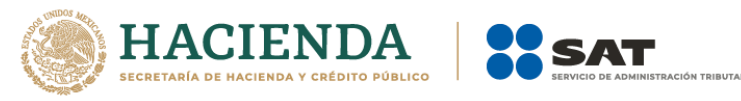

clave del país registrada en el campo ResidenciaFiscalArrendatario de esta sección.

Si la clave del país corresponde a un país del catálogo donde la columna Formato de registro de identidad tributaria tiene un valor:

- Si tiene mecanismo de verificación en línea (hay valor en la columna validación del registro de identidad tributaria), debe existir en el registro del país.
- Si no tiene mecanismo de verificación (no hay valor en la columna validación del registro de identidad tributaria), debe cumplir con el patrón que se publique en la columna Formato de registro de identidad tributaria.

Ejemplo de mecanismo: Validar contra archivo de NumRegIdTrib validados del país que publique el SAT.

Ejemplo de patrón para el NumRegIdTrib de USA: ([0-9]{9}).

# **Ejemplo:**

NumRegIdTribArrendatario = **121585958**

 **Residencia fiscal del arrendatario (ResidenciaFiscalArrendatario):**  Campo condicional para registrar la clave del país de residencia para efectos fiscales del arrendatario del transporte, conforme con el catálogo c\_Pais publicado en el portal del SAT en Internet que está basado en la especificación ISO 3166-1.

Si no se registra valor en el campo RFCArrendatario y si existe información en el campo NumRegIdTribArrendatario este campo debe existir y debe contener un valor que corresponda a alguna de las claves del catálogo c\_Pais.

# **Ejemplo:**

ResidenciaFiscalArrendatario = **USA**

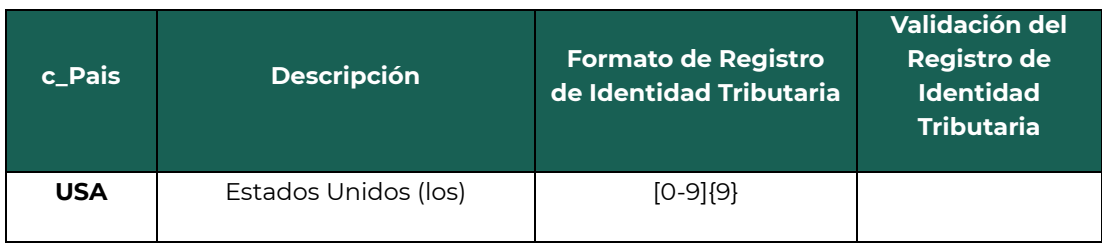

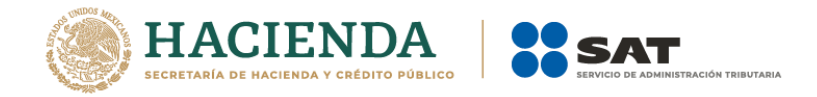

#### **Sección Domicilio**

Sección opcional para registrar el domicilio del arrendatario del transporte.

 **Calle\*:** Campo requerido que sirve para registrar la calle en que está ubicado el domicilio del arrendatario del medio de transporte.

**Ejemplo:** Calle= **Álvaro Obregón**

 **Número exterior (NumeroExterior):** Campo opcional que sirve para expresar el número exterior en donde se ubica el domicilio del arrendatario del transporte.

#### **Ejemplo:**

NumeroExterior = **22**

 **Número interior (NumeroInterior):** Campo opcional que sirve para registrar el número interior, en caso de existir, en donde se ubica el domicilio del arrendatario del transporte.

#### **Ejemplo:**

NumeroInterior = **33**

 **Colonia:** Campo opcional que sirve para registrar la clave del catálogo c\_Colonia, publicado en el portal del SAT, de la colonia o dato análogo en donde se ubica el domicilio del arrendatario del transporte.

Si la clave del país es distinta a "MEX", se debe registrar texto libre, en caso contrario el campo de Colonia debe contener una clave del catálogo c\_Colonia, donde la columna c\_CodigoPostal, debe ser igual a la clave registrada en el campo CodigoPostal.

**Ejemplo:** Colonia= **0069**

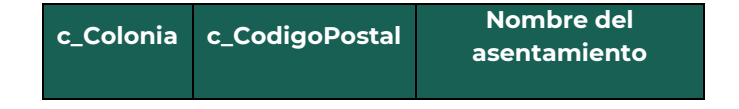

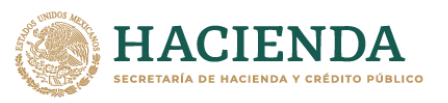

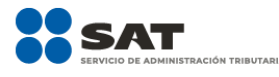

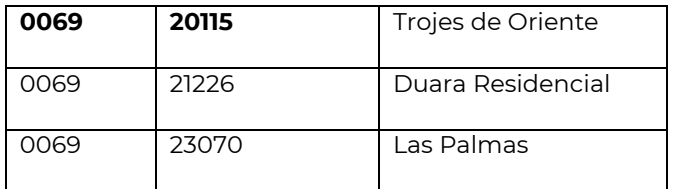

 **Localidad:** Campo opcional para registrar la clave del catálogo c\_Localidad, publicado en el portal del SAT, de la ciudad, población, distrito o análogo en donde se encuentra ubicado el domicilio del arrendatario del transporte.

Si la clave del país es distinta a "MEX", se debe registrar texto libremente.

El campo de Localidad debe contener una clave del catálogo c\_Localidad, donde la columna c\_Estado, tiene el valor seleccionado en el campo Estado.

# **Ejemplo:**

Localidad= **01**

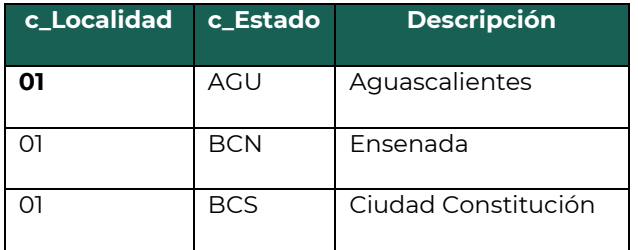

 **Referencia:** Campo opcional para registrar una referencia geográfica adicional que permita una más fácil o precisa ubicación del arrendatario del transporte; por ejemplo, las coordenadas GPS.

# **Ejemplo:**

Referencia= **25.91799767951801, -89.95132314223306**

 **Municipio:** Campo opcional para registrar la calve del catálogo c\_Estado, publicado en el portal del SAT, del municipio, delegación o alcaldía, condado u otro análogo en donde se encuentra ubicado el domicilio del arrendatario del transporte.

Si la clave del país es distinta a "MEX", se debe registrar texto libre, en caso contrario el campo de Municipio debe contener una clave del

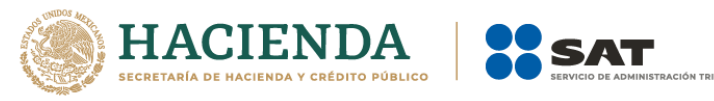

catálogo c\_Municipio, donde la columna c\_Estado, debe ser igual a la clave registrada en el campo Estado.

# **Ejemplo:**

Municipio= **001**

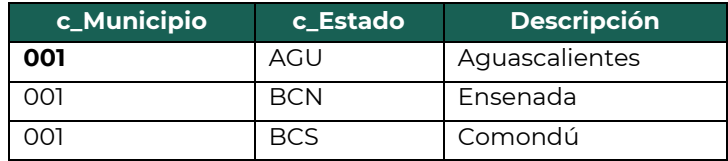

 **Estado\*:** Campo requerido para registrar la clave del catálogo, c\_Estado, publicado en el portal del SAT, del estado, entidad, región, comunidad, u otra figura análoga en donde se encuentra ubicado el domicilio del arrendatario del transporte.

Si la clave del país es distinta a "MEX", "USA" o "CAN", se debe registrar texto libre; en caso contrario el campo Estado debe contener una clave del catálogo c\_Estado, donde la columna c\_Pais tenga el valor "MEX", "USA" o "CAN".

**Ejemplo:** Estado= **AGU**

| c Estado' | c Pais | Nombre del estado |
|-----------|--------|-------------------|
| AGU       | MFX    | Aquascalientes    |
|           | MFX    | Baja California   |

 **País (\*Pais):** Campo requerido que sirve para registrar la clave del catálogo, c\_Pais, publicado en el portal del SAT que está basado en la especificación ISO 3166-1, del país en donde se encuentra ubicado el domicilio del arrendatario del transporte.

Este campo debe contener una clave del catálogo c\_Pais.

**Ejemplo:** Pais= **MEX**

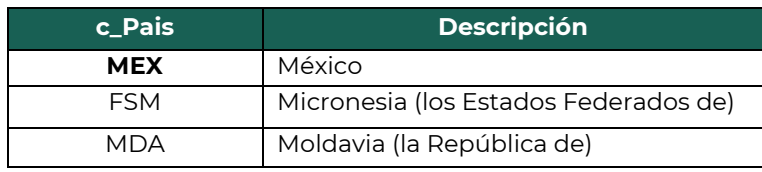

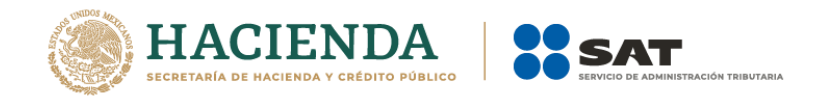

 **Código postal (\*CodigoPostal):** Campo requerido para registrar la clave del código postal (PO, BOX) del catálogo, c\_CodigoPostal, publicado en el portal del SAT, el en donde se encuentra ubicado el domicilio del arrendatario del transporte.

Si la clave del país es distinta a "MEX", se debe registrar texto libre, en caso contrario el campo CodigoPostal debe contener una clave del catálogo c\_CodigoPostal, donde la clave de la columna c\_Estado, debe ser igual a la clave registrada en el campo Estado, la columna c\_Municipio, debe ser igual a la clave registrada en el campo Municipio, y si existe el campo Localidad, la columna de clave c\_Localidad, debe ser igual a la clave registrada en el campo Localidad.

#### **Ejemplo:**

CodigoPostal= **20115**

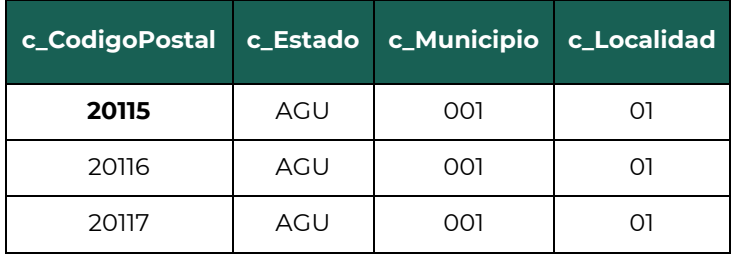

#### **Sección Notificado**

Sección opcional para indicar los datos de identificación de la(s) persona(s) a quién(es) se debe notificar de la llegada del medio de transporte con los bienes o mercancías que se trasladan.

 **RFC del notificado (RFCNotificado):** Campo condicional para registrar el RFC de la persona a la que se debe notificar del arribo del medio de transporte con los bienes o mercancías que se trasladan.

En caso de que exista la sección TransporteMaritimo de la sección Mercancias, y la persona a notificar del arribo de la embarcación sea nacional, se debe registrar este campo, en caso de que la persona a notificar del arribo sea extranjera este campo se debe omitir.

El valor de este campo debe encontrarse registrado en el listado de RFC inscritos no cancelados del SAT l\_RFC.

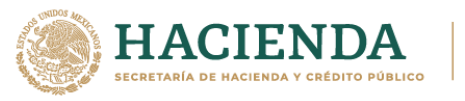

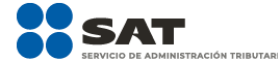

#### **Ejemplo:**

En el caso de una persona física se debe registrar el RFC a 13 posiciones: RFCNotificado = **FIMA420127R44**

En el caso de una persona moral se debe registrar el RFC a 12 posiciones: RFCNotificado = **COR391215F4A**

 **Nombre del notificado (NombreNotificado):** Campo opcional para registrar el nombre de la persona a la que se debe notificar del arribo del medio de transporte con los bienes o mercancías que se trasladan.

#### **Ejemplo:**

En el caso de una persona física se puede registrar: NombreNotificado = **Rafaeli Camposorio Ruízo**

En el caso de una persona moral se puede registrar: NombreNotificado = **La Villa Esp0 S A de C V**

 **Número de identificación o registro fiscal del notificado (NumRegIdTribNotificado):** Campo condicional para incorporar el número de identificación o registro fiscal del país de residencia para los efectos fiscales de la persona notificada del arribo del medio de transporte con los bienes o mercancías que se trasladan, cuando sea residente en el extranjero.

Cuando se registre el campo RFCNotificado, este campo se debe omitir, en caso de que el notificado sea extranjero, este campo debe contener un valor, para los cual se debe identificar el país de residencia para efectos fiscales del Notificado usando el campo ResidenciaFiscalNotificado de esta sección.

Si la clave del país corresponde a un país del catálogo c\_Pais donde la columna Formato de registro de identidad tributaria tiene un valor:

- Si tiene mecanismo de verificación en línea (hay valor en la columna validación del registro de identidad tributaria), debe existir en el registro del país.
- Si no tiene mecanismo de verificación (no hay valor en la columna validación del registro de identidad tributaria), debe cumplir con el patrón que se publique en la columna Formato de registro de identidad tributaria.

Ejemplo de mecanismo: Validar contra archivo de NumRegIdTrib validados del país que publique el SAT.

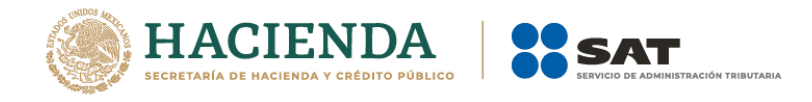

Ejemplo de patrón para el NumRegIdTrib de USA: ([0-9]{9}).

**Ejemplo:** NumRegIdTribNotificado = **121585958**

 **Residencia fiscal del notificado (ResidenciaFiscalNotificado):**  Campo condicional para registrar la clave del país de residencia para efectos fiscales de la persona notificada del arribo del transporte, conforme con el catálogo c\_Pais publicado en el portal del SAT en Internet que está basado en la especificación ISO 3166-1.

Si no se registra valor en el campo RFCNotificado y si existe información en el campo NumRegIdTribNotificado este campo debe existir y debe contener un valor que corresponda a alguna de las claves del catálogo c\_Pais.

#### **Ejemplo:**

ResidenciaFiscalNotificado = **USA**

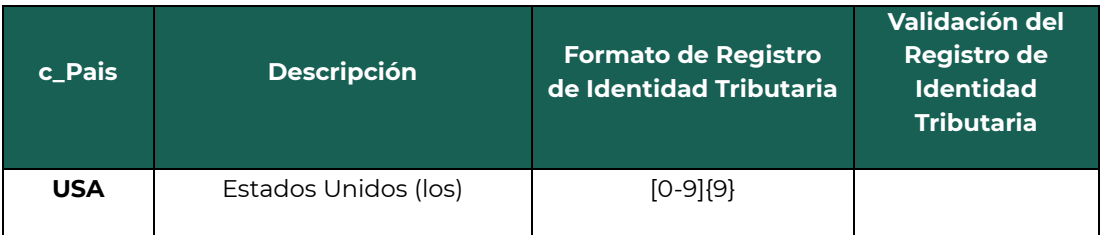

#### **Sección Domicilio**

Sección opcional para registrar el domicilio de la(s) persona(s) a quién(es) se debe notificar de la llegada del medio de transporte con los bienes o mercancías que se trasladan.

 **Calle\*:** Campo requerido que sirve para registrar la calle en que está ubicado el domicilio de la persona notificada del arribo del medio de transporte con los bienes o mercancías que se trasladan.

**Ejemplo:** Calle= **Álvaro Obregón**

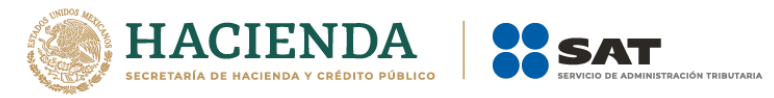

 **Número exterior (NumeroExterior):** Campo opcional que sirve para expresar el número exterior en donde se ubica el domicilio de la persona notificada del arribo del medio de transporte con los bienes o mercancías que se trasladan.

**Ejemplo:** NumeroExterior = **22**

 **Número interior (NumeroInterior):** Campo opcional que sirve para expresar el número interior, en caso de existir, en donde se ubica el domicilio de la persona notificada del arribo del medio de transporte con los bienes o mercancías que se trasladan.

# **Ejemplo:**

NumeroInterior = **33**

 **Colonia:** Campo opcional que sirve para registrar la clave del catálogo c\_Colonia, publicado en el portal del SAT, de la colonia o dato análogo en donde se ubica el domicilio de la persona notificada del arribo del medio de transporte con los bienes o mercancías que se trasladan.

Si la clave del país es distinta a "MEX", se debe registrar texto libre, en caso contrario el campo de Colonia debe contener una clave del catálogo c\_Colonia, donde la columna c\_CodigoPostal, debe ser igual a la clave registrada en el campo CodigoPostal.

#### **Ejemplo:** Colonia= **0069**

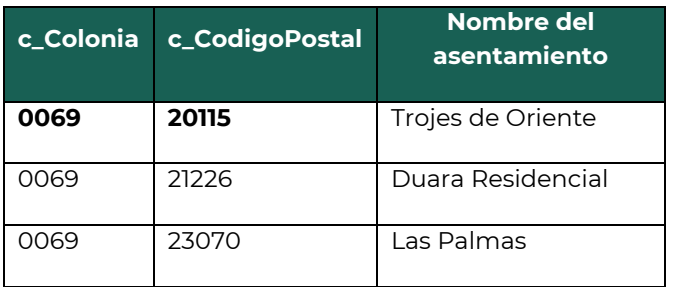

 **Localidad:** Campo opcional para registrar la clave del catálogo c\_Localidad, publicado en el portal del SAT, de la ciudad, población, distrito o análogo en donde se encuentra ubicado el domicilio de la

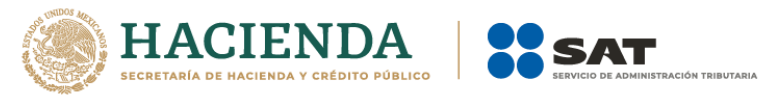

persona notificada del arribo del medio de transporte con los bienes o mercancías que se trasladan.

Si la clave del país es distinta a "MEX", se debe registrar texto libre.

El campo de Localidad debe contener una clave del catálogo c\_Localidad, donde la columna c\_Estado, tiene el valor seleccionado en el campo Estado.

# **Ejemplo:**

Localidad= **01**

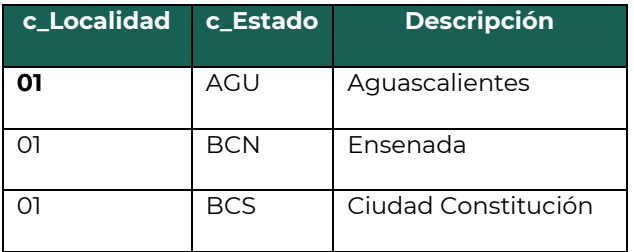

 **Referencia:** Campo opcional para expresar una referencia geográfica adicional que permita una más fácil o precisa ubicación de la persona notificada del arribo del medio de transporte con los bienes o mercancías que se trasladan; por ejemplo, las coordenadas GPS.

#### **Ejemplo:**

#### Referencia= **25.91799767951801, -89.95132314223306**

 **Municipio:** Campo opcional para registrar la calve del catálogo c\_Municipio, publicado en el portal del SAT, del municipio, delegación o alcaldía, condado u otro análogo en donde se encuentra ubicado el domicilio de la persona notificada del arribo del medio de transporte con los bienes o mercancías que se trasladan.

Si la clave del país es distinta a "MEX", se debe registrar texto libre, en caso contrario el campo Municipio debe contener una clave del catálogo c\_Municipio, donde la columna c\_Estado, sea igual a la clave registrada en el campo Estado.

#### **Ejemplo:**

Municipio= **001**

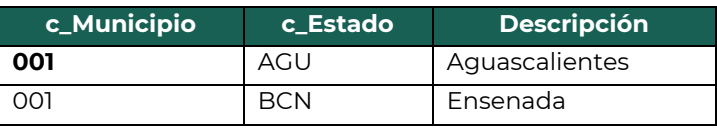

**\***Los campos marcados con asterisco son obligatorios.

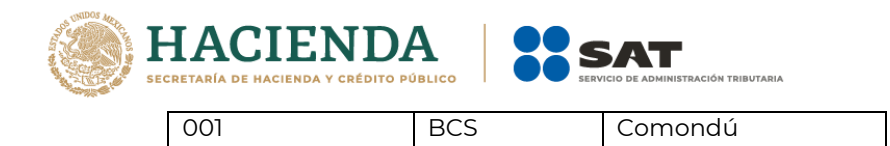

 **Estado\*:** Campo requerido para registrar la clave del catálogo, c\_Estado, publicado en el portal del SAT, del estado, entidad, región, comunidad, u otra figura análoga en donde se encuentra ubicado el domicilio de la persona notificada del arribo del medio de transporte con los bienes o mercancías que se trasladan.

Si la clave del país es distinta a "MEX", "USA" o "CAN", se debe registrar texto libre, en caso contrario el campo de Estado debe contener una clave del catálogo c\_Estado, donde la columna c\_Pais tenga el valor "MEX", "USA" o "CAN".

# **Ejemplo:**

Estado= **AGU**

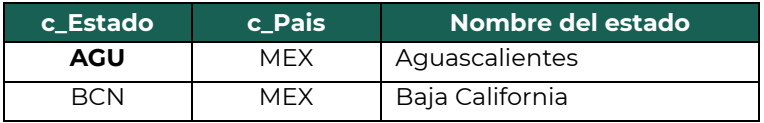

 **País (\*Pais):** Campo requerido que sirve para registrar la clave del catálogo, c\_Pais, publicado en el portal del SAT que está basado en la especificación ISO 3166-1, del país en donde se encuentra ubicado el domicilio de la persona notificada del arribo del medio de transporte con los bienes o mercancías que se trasladan.

Este campo debe contener una clave del catálogo c\_Pais.

**Ejemplo:** Pais= **MEX**

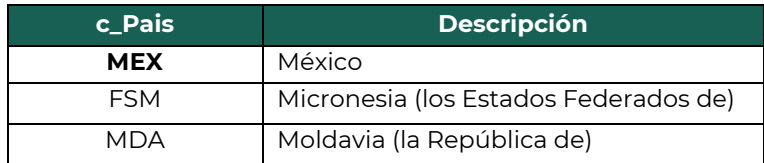

 **Código postal (\*CodigoPostal):** Campo requerido para registrar la clave del código postal (PO, BOX) del catálogo, c\_CodigoPostal, publicado en el portal del SAT, el en donde se encuentra ubicado el domicilio de la persona notificada del arribo del medio de transporte con los bienes o mercancías que se trasladan.
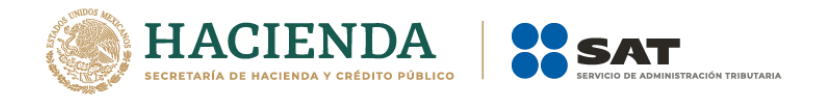

Si la clave del país es distinta a "MEX", se debe registrar texto libre, en caso contrario el campo CodigoPostal debe contener una clave del catálogo c\_CodigoPostal, donde la clave de la columna c\_Estado, debe ser igual a la clave registrada en el campo Estado, la columna c\_Municipio, debe ser igual a la clave registrada en el campo Municipio, y si existe el campo Localidad, la columna de clave c\_Localidad, debe ser igual a la clave registrada en el campo Localidad.

## **Ejemplo:**

CodigoPostal= **20115**

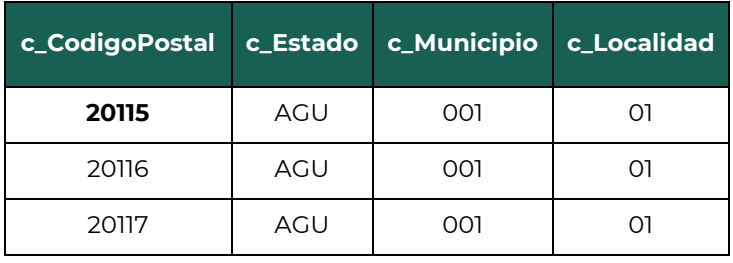